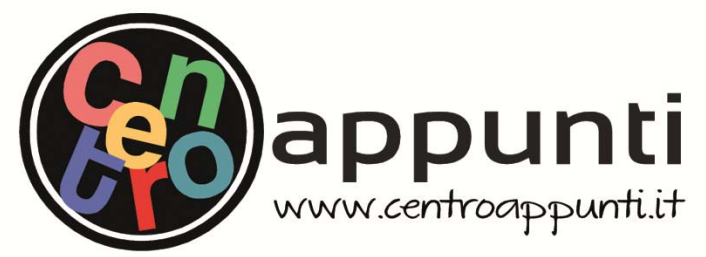

**Corso Luigi Einaudi, 55 - Torino**

**Appunti universitari Tesi di laurea Cartoleria e cancelleria Stampa file e fotocopie Print on demand Rilegature** 

NUMERO: 1872A - ANNO: 2016

# **A P P U N T I**

STUDENTE: Faraci Alessio

MATERIA: Infrastrutture viarie, Esercitazioni - prof. Bassani

**Il presente lavoro nasce dall'impegno dell'autore ed è distribuito in accordo con il Centro Appunti. Tutti i diritti sono riservati. È vietata qualsiasi riproduzione, copia totale o parziale, dei contenuti inseriti nel presente volume, ivi inclusa la memorizzazione, rielaborazione, diffusione o distribuzione dei contenuti stessi mediante qualunque supporto magnetico o cartaceo, piattaforma tecnologica o rete telematica, senza previa autorizzazione scritta dell'autore.** 

ATTENZIONE: QUESTI APPUNTI SONO FATTI DA STUDENTIE NON SONO STATI VISIONATI DAL DOCENTE. **IL NOME DEL PROFESSORE, SERVE SOLO PER IDENTIFICARE IL CORSO.** 

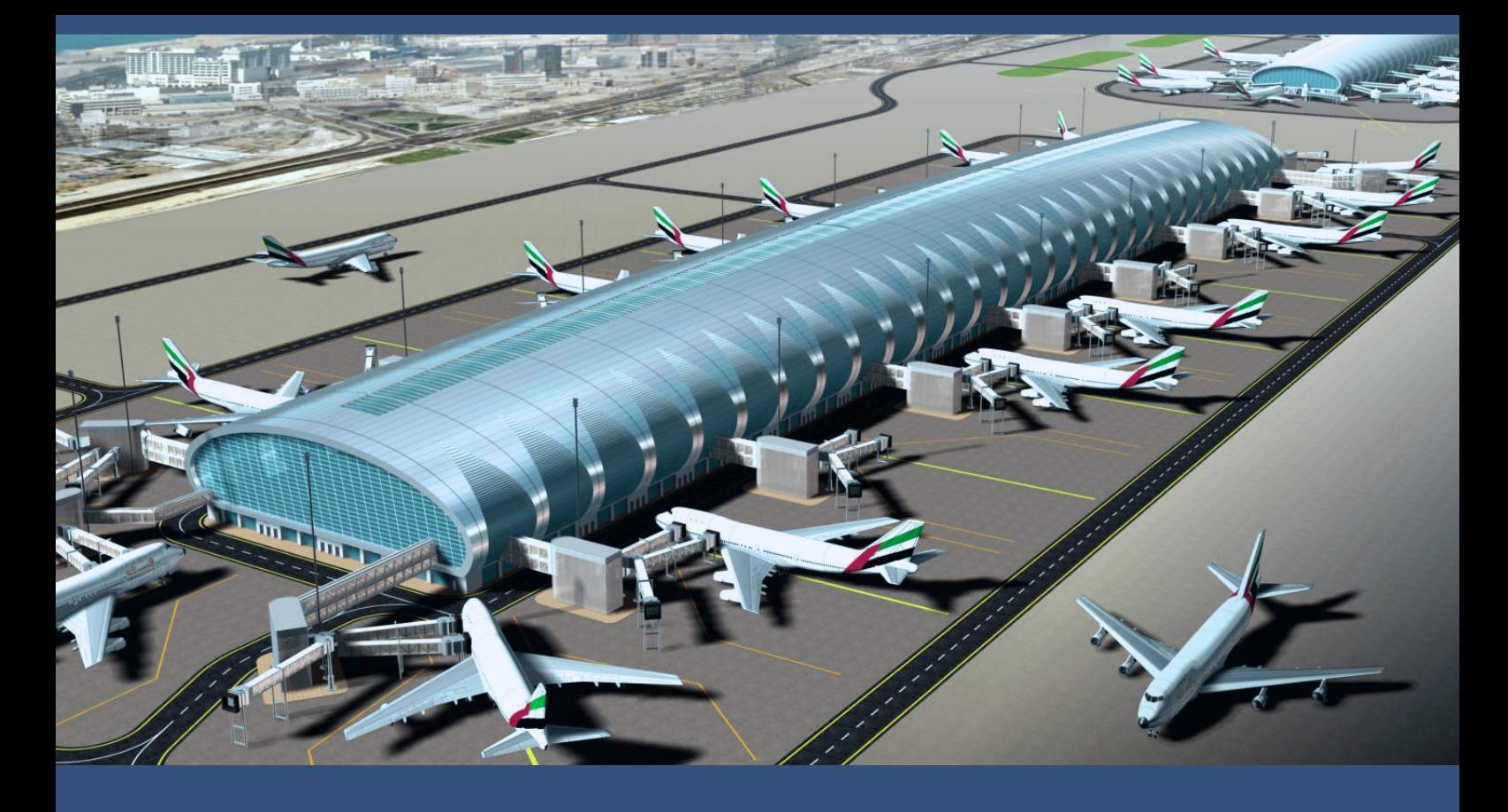

# **ESERCITAZIONI INFRASTRUTTURE VIARIE**

studente: FARACI ALESSIO 195203

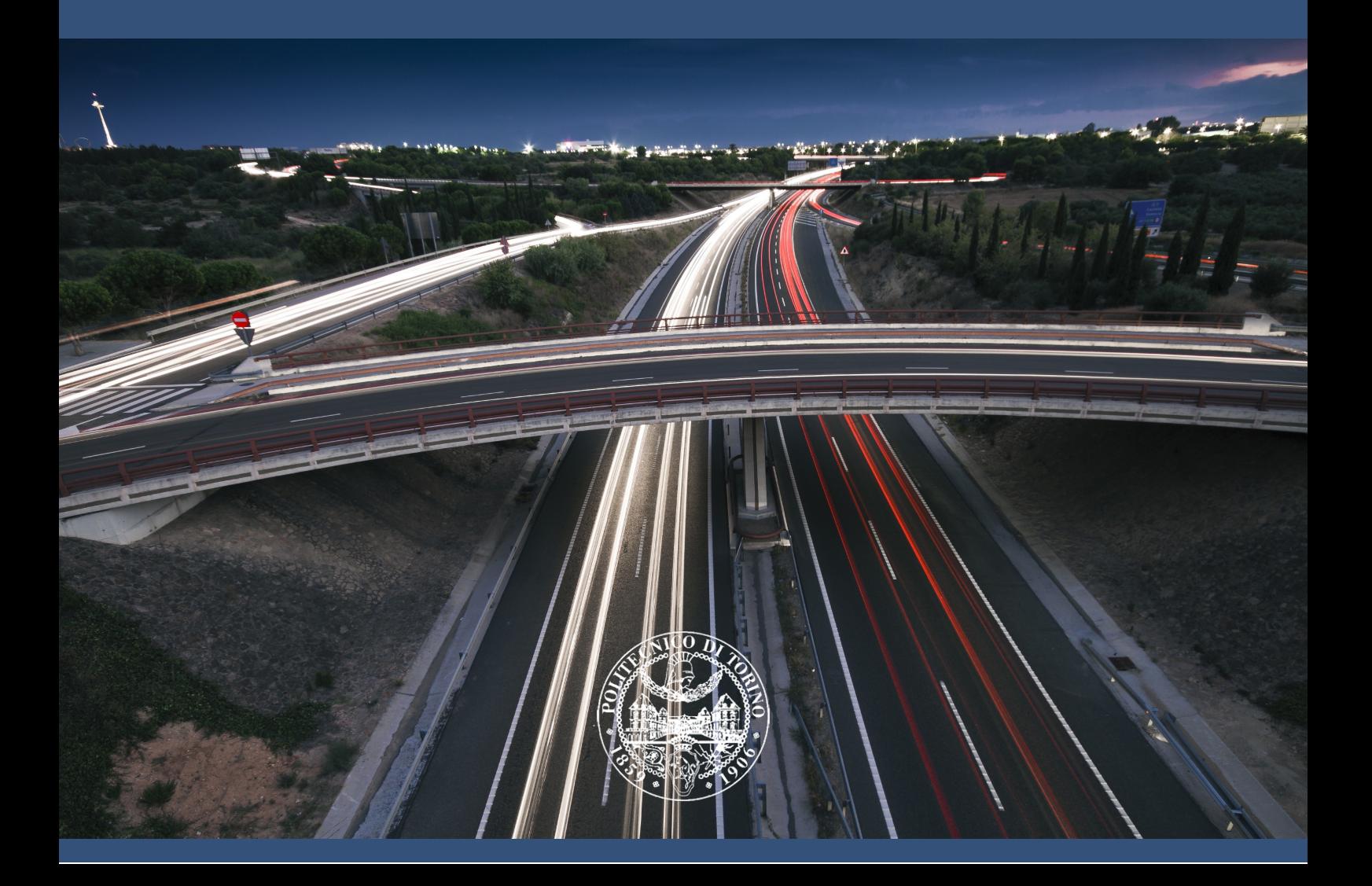

$$
L = 1.18m + 12.25m = 318 \ m
$$

$$
C_{\text{max}} = \frac{3600}{\sqrt{\frac{2 \cdot 2 \cdot 3 \cdot 318}{1} + 2}} = 56,4 \approx 56 \text{ [conv/h]}
$$
  

$$
v_{ideale} = \sqrt{\frac{2 \cdot a \cdot L}{k \cdot j}} = \sqrt{\frac{2 \cdot 1 \cdot 318}{2 \cdot 3}} = 10,29 \text{ m/s}
$$

# **Esercizio 2 – FERROVIE**

Valutare la capacità della linea precedente supponendo una velocità dei convogli pari a 180 km/h, sia in assenza che in presenza di stazione sulla linea.

In quest'ultimo caso si consideri un tempo di sosta pari a 3', un margine operativo di 1' ed un'accelerazione del convoglio pari a 0,5 m/s<sup>2</sup>.

#### **SVOLGIMENTO**

$$
C_{180} = \frac{3600}{\frac{L}{v_{\text{max}}} + \frac{k \cdot j \cdot v_{\text{max}}}{2a} + t_R} = \frac{3600}{\frac{318}{180/3.6} + \frac{2 \cdot 3 \cdot (180/3.16)}{2 \cdot 1} + 2} = 22,7 \approx 22[conv/h]
$$

$$
C_{\text{stazione}} = \frac{3600}{\frac{L}{v_{\text{max}}} + \frac{k \cdot j \cdot v_{\text{max}}}{2a} + t_R + t_{MO} + t_{DSA}}
$$

$$
t_D = \frac{v_{\text{max}}}{a} = \frac{180 / 3.6}{1} = 50 \text{ sec}
$$

 $t_A = \frac{v_{\text{max}}}{a} = \frac{180/3.6}{0.5} = 100 \text{ sec}$ 

$$
t_{DSA} = 50 + 180 + 100 = 330 \text{ sec}
$$

 $C_{stazione} = \frac{3600}{318 - 2 \cdot 3 \cdot (180/3)}$ 180 / 3.6  $+\frac{2\cdot3\cdot(180/3.6)}{21}$  $2 \cdot 1$  $+ 2 + 60 + 330$  $= 6,56 ≈ 6$  [*conv | h*]

$$
t_{11} = \frac{5}{180}3600 = 100 \text{ sec}
$$

$$
t_{22} = \frac{5}{240}3600 = 75 \text{ sec}
$$

$$
t_{12} = \frac{5}{240}3600 = 75 \text{ sec}
$$

$$
t_{21} = \left(\frac{5+10}{180} - \frac{10}{240}\right)3600 = 150 \text{ sec}
$$

$$
t_{ij} = \left[ \begin{array}{cc} 100 & 75 \\ 150 & 75 \end{array} \right]
$$

# Matrice delle probabilità Pij

$$
P_{ij} = \begin{bmatrix} p_1^2 & p_1 \cdot p_2 \\ p_2 \cdot p_1 & p_2^2 \end{bmatrix} = \begin{bmatrix} 0.36 & 0.24 \\ 0.24 & 0.16 \end{bmatrix}
$$

verifica: la somma di tutti gli elementi della matrice deve essere uguale a 1

$$
t_{\text{medio}} = \sum_{ij} P_{ij} \cdot t_{ij} = p_1^2 \cdot t_{11} + p_1 p_2 \cdot t_{12} + p_2 p_1 \cdot t_{21} + p_2^2 \cdot t_{22} = 102 \text{ sec}
$$

$$
C = \frac{3600}{t_{med}} = \frac{3600}{102} = 35, 3 \approx 35 \text{ [vel/h]}
$$

dopo la 1°h  $t \cdot 0.6 \cdot C = 1 \cdot 0.6 \cdot 35 = 21$  [*vel | h*]

dopo la 2°h  $t \cdot 0.4 \cdot C = 1 \cdot 0.4 \cdot 35 = 14$  [*vel* / h]

35  $[vel/h]$  > della capacità dello spiazale (30)

$$
t_{21} = \left(\frac{\delta + \gamma}{v_1} - \frac{\gamma}{v_2}\right) 3600 = 282,55 \text{ sec}
$$
  

$$
t_{31} = \left(\frac{\delta + \gamma}{v_1} - \frac{\gamma}{v_3}\right) 3600 = 318,5 \text{ sec}
$$
  

$$
t_{32} = \left(\frac{\delta + \gamma}{v_2} - \frac{\gamma}{v_3}\right) 3600 = 144 \text{ sec}
$$

$$
t_{ij} = \begin{bmatrix} 166,2 & 108 & 90 \\ 282,5 & 108 & 90 \\ 318,5 & 144 & 90 \end{bmatrix}
$$

$$
P_{ij} = \begin{bmatrix} 0.09 & 0.18 & 0.03 \\ 0.18 & 0.36 & 0.06 \\ 0.03 & 0.06 & 0.01 \end{bmatrix}
$$

$$
t_{\text{medio}} = \sum_{ij} P_{ij} \cdot t_{ij} = 151,3 \,\text{sec}
$$

$$
C = \frac{3600}{t_{med}} = \frac{3600}{151,3} = 23,8 \approx 23 \text{ [vel/h]}
$$

$$
C_{200} = \frac{3600}{\frac{L}{v_{\text{max}}} + \frac{k \cdot j \cdot v_{\text{max}}}{2a} + t_R} = \frac{3600}{\frac{252}{200/3.6} + \frac{2 \cdot 2 \cdot (200/3.6)}{2 \cdot 1} + 3} = 30,35 \approx 30 \text{ [conv/h]}
$$

$$
C_{stazione, 120} = \frac{3600}{\frac{L}{v_{\text{max}}} + \frac{k \cdot j \cdot v_{\text{max}}}{2a} + t_R + t_{\text{MO}} + t_{\text{DSA}}} = \frac{3600}{\frac{252}{120/3.6} + \frac{2 \cdot 2 \cdot (120/3.6)}{2 \cdot 1} + 3 + 120} = 18, 2 \approx 18 \text{ [conv/h]}
$$

 $C_{\text{stazione, 200}} = \frac{3600}{\frac{L}{v_{\text{max}}} + \frac{k \cdot j \cdot v_{\text{max}}}{2a} + t_R + t_{M0} + t_{DSA}} = \frac{3600}{\frac{252}{200/3.6} + \frac{2 \cdot 2 \cdot (200/3.6)}{2 \cdot 1} + 3 + 120} = 15, 1 \approx 15 \text{ [conv/h]}$ 

# **Esercizio 2 - FERROVIE**

Calcolare la capacità teorica (pax/h) di una linea ferroviaria ad alta velocità (300 km/h) nell'ipotesi in cui sia gestita con un sistema a blocco automatico e considerando i seguenti dati:

- convoglio composto da 12 unità tra vagoni (10) e locomotori (2);  $\bullet$
- lunghezza complessiva del convoglio pari a 200 m;  $\bullet$
- capienza 55 posti per vagone di 1ª classe (4 vagoni) e 70 posti per vagone di 2ª classe  $(6 \text{ vagoni}):$
- fattore di carico del convoglio pari all'80%;
- fattore di utilizzazione medio della linea pari al 70%;
- tempo di percezione e reazione  $t_R$  pari a 3 s;
- decelerazione a di 2 m/s<sup>2</sup>;  $\bullet$
- fattore di sicurezza k pari a 3;  $\bullet$
- tre sezioni di blocco.

#### **SVOLGIMENTO**

$$
C_{300} = \frac{3600}{\frac{L}{v_{\text{max}}} + \frac{k \cdot j \cdot v_{\text{max}}}{2a} + t_R} = \frac{3600}{\frac{200}{300/3.6} + \frac{3 \cdot 3 \cdot (300/3.6)}{2 \cdot 2} + 3} = 18,6 \approx 18 \text{ [conv/h]}
$$

$$
C_{\text{effettiva}} = C_{300} \cdot FU = 18 \cdot 0.7 = 12.6 \approx 12 \text{ [conv/h]}
$$

$$
C_{\text{pax}} = C_{\text{efficientive}} \cdot n \cdot N = 12 \cdot [(55 \cdot 4) + (70 \cdot 6)] = 7680 \text{ [pax/h]}
$$

$$
C_{\textit{effective},\textit{pax}} = C_{\textit{pax}} \cdot CC = 7680 \cdot 0.8 = 6144 \text{ [pax/h]}
$$

$$
t_{12} = \left(\frac{\delta + \gamma}{v_2} - \frac{\gamma}{v_1}\right) 3600 = \left(\frac{5.5 + 8.5}{245} - \frac{8.5}{280}\right) 3600 = 96,4 \text{ sec}
$$
  
\n
$$
t_{13} = \left(\frac{\delta + \gamma}{v_3} - \frac{\gamma}{v_1}\right) 3600 = \left(\frac{5.5 + 8.5}{190} - \frac{8.5}{280}\right) 3600 = 156,0 \text{ sec}
$$
  
\n
$$
t_{14} = \left(\frac{\delta + \gamma}{v_4} - \frac{\gamma}{v_1}\right) 3600 = \left(\frac{5.5 + 8.5}{140} - \frac{8.5}{280}\right) 3600 = 250,7 \text{ sec}
$$
  
\n
$$
t_{23} = \left(\frac{\delta + \gamma}{v_3} - \frac{\gamma}{v_2}\right) 3600 = \left(\frac{5.5 + 8.5}{190} - \frac{8.5}{245}\right) 3600 = 140,4 \text{ sec}
$$
  
\n
$$
t_{24} = \left(\frac{\delta + \gamma}{v_4} - \frac{\gamma}{v_2}\right) 3600 = \left(\frac{5.5 + 8.5}{140} - \frac{8.5}{245}\right) 3600 = 235,1 \text{ sec}
$$
  
\n
$$
t_{34} = \left(\frac{\delta + \gamma}{v_4} - \frac{\gamma}{v_3}\right) 3600 = \left(\frac{5.5 + 8.5}{140} - \frac{8.5}{190}\right) 3600 = 198,9 \text{ sec}
$$

⎤

⎥ ⎥ ⎥ ⎥

 $\overline{\phantom{a}}$ 

$$
t_{ij} = \left[ \begin{array}{cccc} 70.7 & 96.4 & 156 & 250.7 \\ 70.7 & 80.8 & 140.4 & 235.1 \\ 70.7 & 80.8 & 104.2 & 198.9 \\ 70.7 & 80.8 & 104.2 & 141.4 \end{array} \right]
$$

$$
P_{ij} = \begin{bmatrix} 0.0625 & 0.0875 & 0.05 & 0.05 \\ 0.0875 & 0.1225 & 0.07 & 0.07 \\ 0.05 & 0.07 & 0.04 & 0.04 \\ 0.05 & 0.07 & 0.04 & 0.04 \end{bmatrix}
$$

$$
t_{\text{medio}} = \sum_{ij} P_{ij} \cdot t_{ij} = 116 \text{ sec}
$$

$$
C = \frac{3600}{t_{med}} = \frac{3600}{116} = 31,03 \approx 31 \text{ [vel/h]}
$$

$$
t_{12} = \left(\frac{\delta + \gamma}{v_2} - \frac{\gamma}{v_1}\right) 3600 = \left(\frac{7.5 + 11.5}{220} - \frac{11.5}{300}\right) 3600 = 172.9 \text{ sec}
$$
  
\n
$$
t_{13} = \left(\frac{\delta + \gamma}{v_3} - \frac{\gamma}{v_1}\right) 3600 = \left(\frac{7.5 + 11.5}{170} - \frac{11.5}{300}\right) 3600 = 264.4 \text{ sec}
$$
  
\n
$$
t_{14} = \left(\frac{\delta + \gamma}{v_4} - \frac{\gamma}{v_1}\right) 3600 = \left(\frac{7.5 + 11.5}{130} - \frac{11.5}{300}\right) 3600 = 388.2 \text{ sec}
$$
  
\n
$$
t_{23} = \left(\frac{\delta + \gamma}{v_3} - \frac{\gamma}{v_2}\right) 3600 = \left(\frac{7.5 + 11.5}{170} - \frac{11.5}{220}\right) 3600 = 214.2 \text{ sec}
$$
  
\n
$$
t_{24} = \left(\frac{\delta + \gamma}{v_4} - \frac{\gamma}{v_2}\right) 3600 = \left(\frac{7.5 + 11.5}{130} - \frac{11.5}{220}\right) 3600 = 338 \text{ sec}
$$
  
\n
$$
t_{34} = \left(\frac{\delta + \gamma}{v_4} - \frac{\gamma}{v_3}\right) 3600 = \left(\frac{7.5 + 11.5}{130} - \frac{11.5}{170}\right) 3600 = 282.6 \text{ sec}
$$

$$
t_{ij} = \begin{bmatrix} 90 & 172,9 & 264,4 & 388,2 \\ 90 & 122,7 & 214,2 & 338 \\ 90 & 122,7 & 158,8 & 282,6 \\ 90 & 122,7 & 158,8 & 207,7 \end{bmatrix} \qquad P_{ij} = \begin{bmatrix} 0,0225 & 0,045 & 0,0525 & 0,03 \\ 0,045 & 0,09 & 0,105 & 0,06 \\ 0,0525 & 0,105 & 0,1225 & 0,07 \\ 0,03 & 0,06 & 0,07 & 0,04 \end{bmatrix}
$$

$$
t_{11} = \max\begin{pmatrix} t_{11} & ; o_1 \end{pmatrix} = \max\begin{pmatrix} 90 & ; 120 \end{pmatrix} = 120 \text{ sec}
$$
  
\n
$$
t_{22} = \max\begin{pmatrix} t_{22} & ; o_2 \end{pmatrix} = \max\begin{pmatrix} 122,7 & ; 95 \end{pmatrix} = 122,7 \text{ sec}
$$
  
\n
$$
t_{33} = \max\begin{pmatrix} t_{33} & ; o_3 \end{pmatrix} = \max\begin{pmatrix} 158,8 & ; 85 \end{pmatrix} = 158,8 \text{ sec}
$$
  
\n
$$
t_{44} = \max\begin{pmatrix} t_{44} & ; o_4 \end{pmatrix} = \max\begin{pmatrix} 207,7 & ; 65 \end{pmatrix} = 207,7 \text{ sec}
$$
  
\n
$$
t_{21} = \max\begin{pmatrix} t_{21} & ; o_2 \end{pmatrix} = \max\begin{pmatrix} 90 & ; 95 \end{pmatrix} = 95 \text{ sec}
$$
  
\n
$$
t_{31} = \max\begin{pmatrix} t_{31} & ; o_3 \end{pmatrix} = \max\begin{pmatrix} 90 & ; 85 \end{pmatrix} = 90 \text{ sec}
$$
  
\n
$$
t_{41} = \max\begin{pmatrix} t_{41} & ; o_4 \end{pmatrix} = \max\begin{pmatrix} 90 & ; 65 \end{pmatrix} = 90 \text{ sec}
$$
  
\n
$$
t_{32} = \max\begin{pmatrix} t_{32} & ; o_3 \end{pmatrix} = \max\begin{pmatrix} 122,7 & ; 85 \end{pmatrix} = 122,7 \text{ sec}
$$

# **ESERCITAZIONE #2- SQUADRE RIUNITE- 19 marzo 2015**

#### **Esercizio 1 – DEFLUSSO PEDONALE E LIVELLI DI SERVIZIO**

Si consideri un segmento di marciapiede di larghezza 3,5 m, delimitato su un lato da un cordolo e sull'altro da vetrine di negozi. Considerando che la presenza delle vetrine sottrae circa 1 m alla normale circolazione dei pedoni, e che nel quarto d'ora di massimo movimento sono stati osservati 1200 pedoni, si determini il LOS nel corso del quarto d'ora di punta.

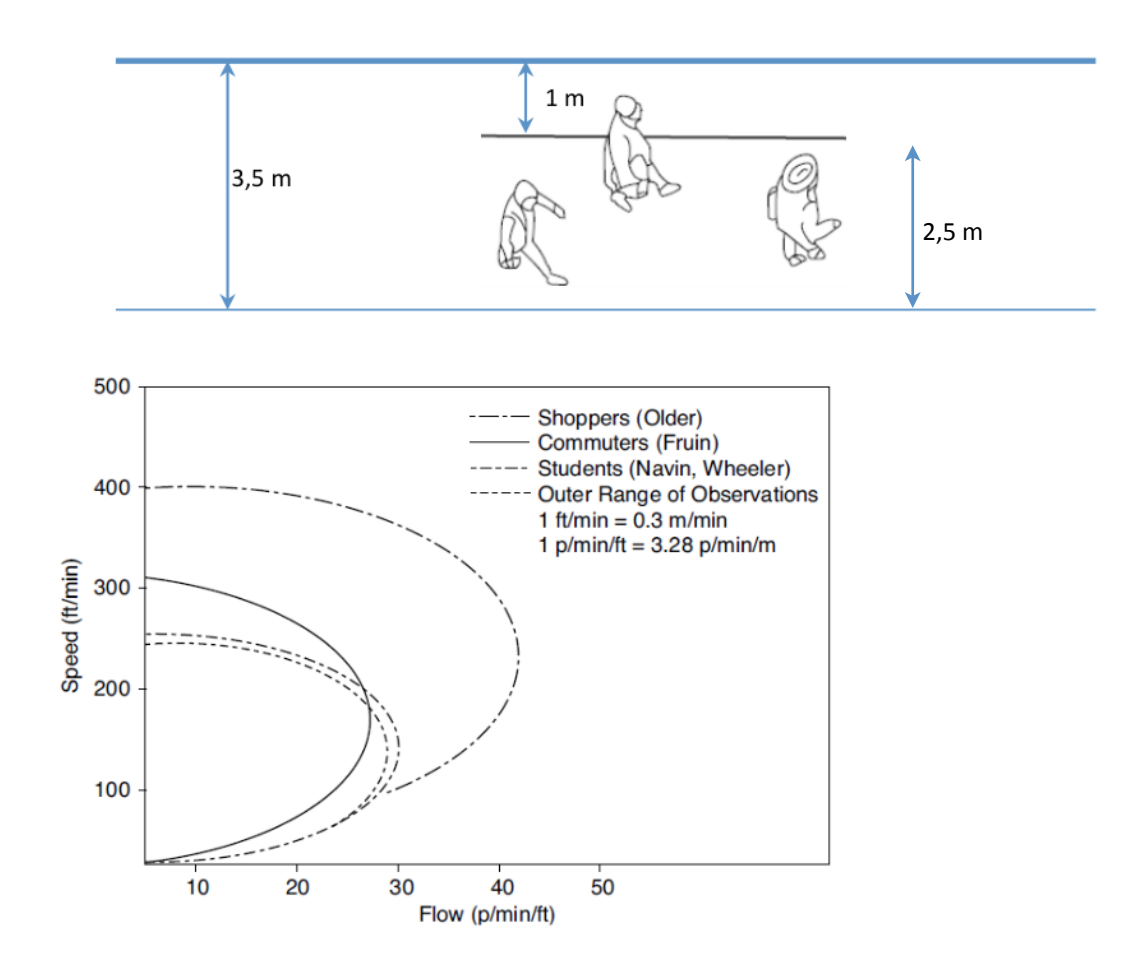

#### **SVOLGIMENTO**

$$
Q_{ped} = V_{ped} \cdot D_{ped}
$$

*Qped)=)volume)di)pedoni)(ped/min/m)) Vped)=)velocità)media)della)corrente)di)pedoni)(m/min)) Dped)=)densità)dei)pedoni)(ped/m2)*

$$
Q_{ped} = \frac{V_{ped}}{1}
$$

$$
D_{ped}
$$

*1/)Dped)=)spazio)disponibile)per)ciascun)pedone)(m2/ped)*

#### **LOS A**

Pedestrian Space > 60 ft<sup>2</sup>/p Flow Rate  $\leq$  5 p/min/ft At a walkway LOS A, pedestrians move in desired paths without altering their movements in response to other pedestrians. Walking speeds are freely selected, and conflicts between pedestrians are unlikely.

#### **LOS B**

Pedestrian Space > 40-60 ft<sup>2</sup>/p Flow Rate > 5-7 p/min/ft

At LOS B, there is sufficient area for pedestrians to select walking speeds freely, to bypass other pedestrians,<br>and to avoid crossing conflicts. At this level, pedestrians begin to be aware of other pedestrians, and to respond to their presence when selecting a walking path.

# LOS<sub>C</sub>

Pedestrian Space > 24-40 ft<sup>2</sup>/p Flow Rate > 7-10 p/min/ft

At LOS C, space is sufficient for normal walking speeds, and for bypassing other pedestrians in primarily unidirectional streams. Reverse-direction or crossing movements can cause minor conflicts, and speeds and flow rate are somewhat lower.

#### **LOSD**

Pedestrian Space > 15-24 ft<sup>2</sup>/p Flow Rate > 10-15 p/min/ft

At LOS D, freedom to select individual walking speed and to bypass other pedestrians is restricted. Cross- or reverseflow movements face a high probability of conflict, requiring frequent changes in speed and position. The LOS provides reasonably fluid flow, but friction and interaction between pedestrians is likely.

#### **LOSE**

Pedestrian Space > 8-15 ft<sup>2</sup>/p Flow Rate > 15-23 p/min/ft

At LOS E, virtually all pedestrians restrict their normal walking speed, frequently adjusting their gait. At the lower range, forward movement is possible only by shuffling. Space is not sufficient for passing slower pedestrians. Cross- or reverse-flow movements are possible only with extreme difficulty. Design volumes approach the limit of walkway capacity, with stoppages and interruptions to flow.

#### **LOSF**

Pedestrian Space  $\leq 8$  ft<sup>2</sup>/p Flow Rate varies p/min/ft

At LOS F, all walking speeds are severely restricted, and forward progress is made only by shuffling. There is frequent, unavoidable contact with other pedestrians. Cross- and reverse-flow movements are virtually impossible. Flow is sporadic and unstable. Space is more characteristic of queued pedestrians than of moving pedestrian streams.

Note: 1 ft<sup>2</sup>/p = 0.09 m<sup>2</sup>/p; 1 p/min/ft = 3.3 p/min/m

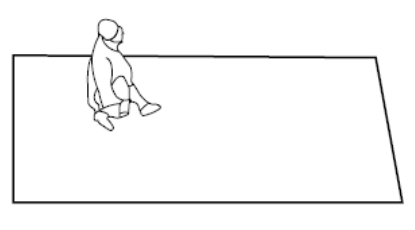

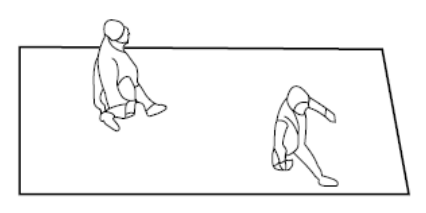

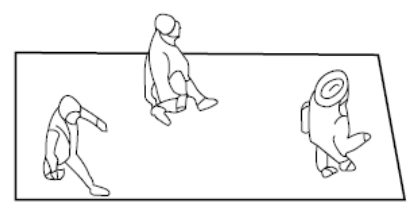

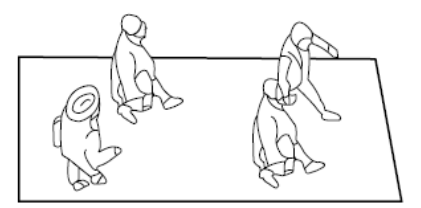

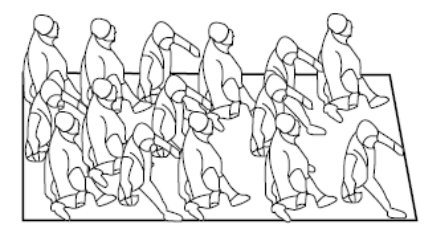

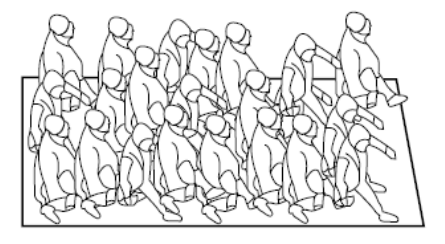

$$
Q - D_C V + \frac{D_C}{VFL} V^2 = 0
$$
  
\n
$$
V_{1,2} = \frac{D_C \pm \sqrt{D_0^2 - 4 \frac{D_C}{VFL}}}{2 \frac{D_C}{VFL}}
$$
  
\n
$$
V_{CR} = \frac{VFL}{2} = \frac{120}{2} = 60 \frac{km}{h}
$$
  
\n
$$
D_{CR} = \frac{Q_{CR}}{V_{CR}} = \frac{2300}{60} = 38.33 \frac{km}{h}
$$
  
\n
$$
D_C = 2D_{CR} = 2.38.33 = 76.7 \frac{km}{h}
$$
  
\n
$$
V_{1,2} = \frac{76.7 \pm \sqrt{76.7^2 - 4 \frac{76.7 \cdot 1200}{120}}}{2 \frac{76.7}{120}} = \sqrt{V_1 = 101.3 km/h}
$$

19

#### **Esercizio 3 – FATTORE DELL'ORA DI PUNTA**

Si considerino due strade entrambi aventi un traffico nell'ora di punta (VHP) pari a 1800 veh/h. La prima strada è caratterizzata da 600 veicoli nel quarto d'ora più trafficato, mentre la seconda da 500. Si determini il fattore dell'ora di punta (PHF) nei due casi.

#### **SVOLGIMENTO**

$$
PHF = \frac{VHP}{4 \cdot V_{15, \text{max}}} = \frac{PHF_1}{4 \cdot 600} = 0.75
$$
  

$$
PHF_2 = \frac{1800}{4 \cdot 500} = 0.9
$$

#### **Esercizio 4 – FATTORE DELL'ORA DI PUNTA**

Calcolare il fattore dell'ora di punta e il tasso di flusso di una strada il cui numero di veicoli transitanti nei quattro quarti d'ora di riferimento è il seguente:

- $16.30 16.45 = 1200$  veicoli/15'
- $16.45 17.00 = 1400$  veicoli/15'
- $17.00 17.15 = 1100$  veicoli/15'
- $17.15 17.30 = 1300$  veicoli/15'

#### **SVOLGIMENTO**

$$
PHF = \frac{VHP}{4 \cdot V_{15, \text{max}}} = \frac{(1200 + 1400 + 1100 + 1300)}{4 \cdot 1400} = 0.892
$$

$$
TF = \frac{VH}{PHF} = 4 \cdot V_{15, \text{max}} = 4 \cdot 1400 = 5600 \text{ v/h}
$$

3. Calcolo  $v_P$ :

$$
V_{p} (pc/h/ln) = \frac{V(v/h)}{PHF \cdot N \cdot f_{hv} \cdot f_{p}} = \frac{TF}{N \cdot f_{HV} \cdot f_{p}} = \frac{4 \cdot V_{15,max}}{N \cdot f_{HV} \cdot f_{p}} = \frac{3500}{0.95 \cdot 2 \cdot 0.93 \cdot 1} = 1981 \cdot pc/h/ln
$$

4. Calcolo di S

$$
S \text{ (mi/h)} = 55 - 0.00002469 \cdot (v_p - 1,800)^2 = 54.19 \text{ mi/h}
$$

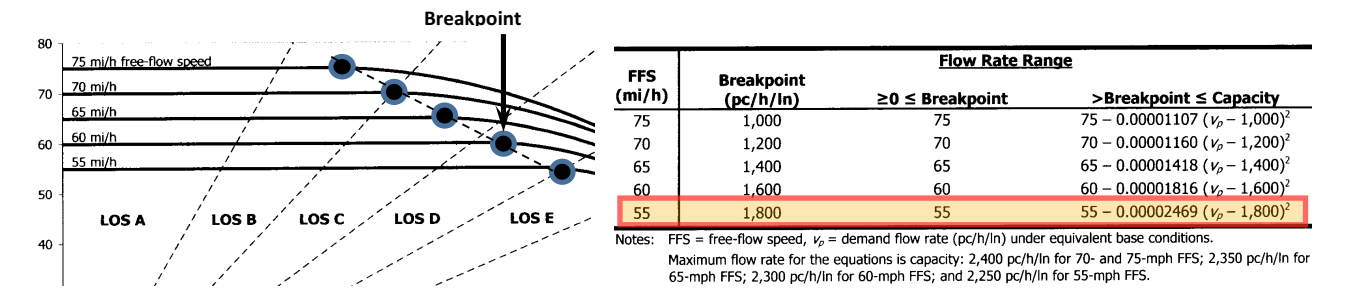

5. Calcolo della densità:

D (pc/min/ln) = TF (pc/h/ln) / S (mi/h) = 
$$
\frac{V_p}{S}
$$
 =  $\frac{1981}{54.19}$  = 36.56 *pc* / *mi* / ln

6. Calcolo"del"LOS"(LdS): LOS"=" *E*

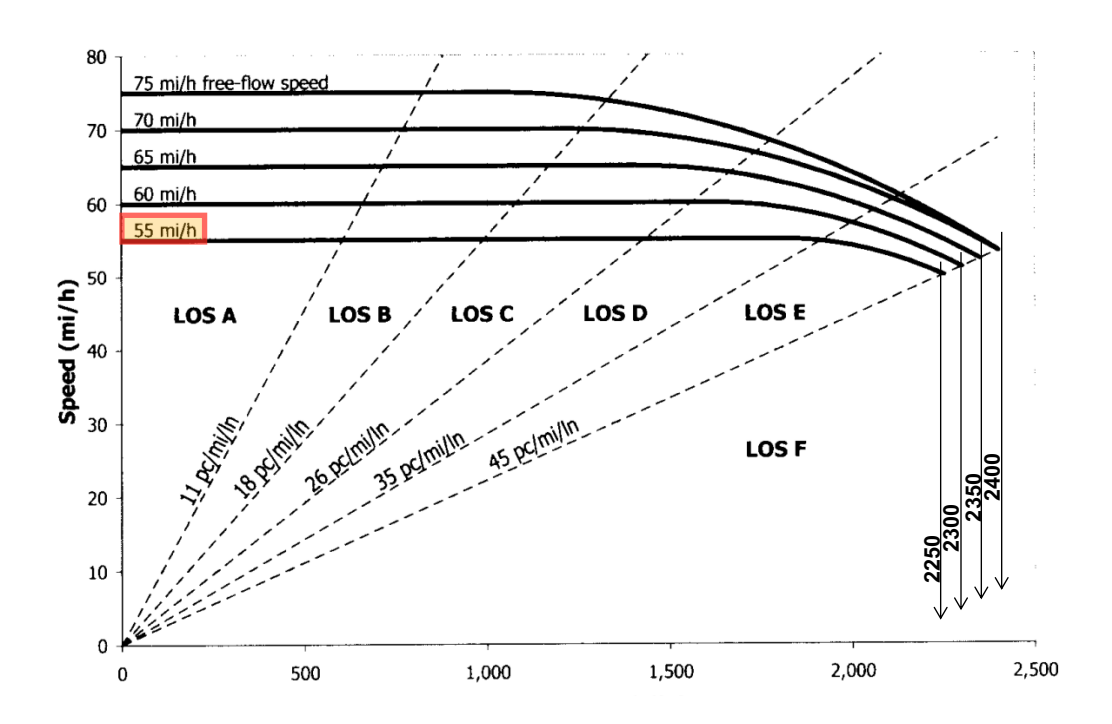

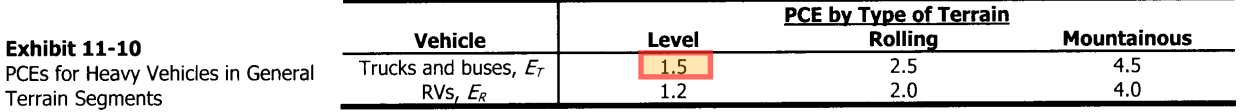

3. Calcolo di  $f_{HV}$  per il tratto in discesa:

$$
f_{HV} = \frac{1}{1 + P_T \cdot (E_T - 1) + P_R \cdot (E_R - 1)} = \frac{1}{1 + 0.15(1.5 - 1)} = 0.93
$$

Per il calcolo di  $E_T$  in discesa il manuale suggerisce di utilizzare la tabella 11-10.

4. Calcolo di  $f_{HV}$  per il tratto in salita:

$$
f_{HV} = \frac{1}{1 + P_T \cdot (E_T - 1) + P_R \cdot (E_R - 1)} = \frac{1}{1 + 0.15(2.5 - 1)} = 0.816
$$

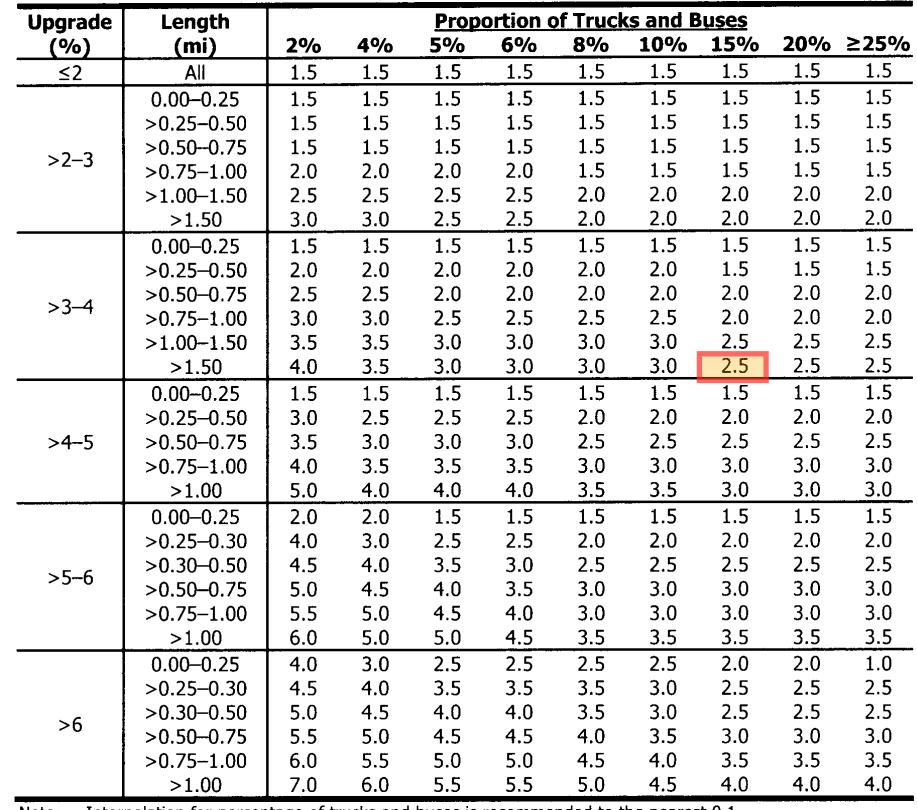

**Exhibit 11-11** PCEs for Trucks and Buses

 $(E<sub>7</sub>)$  on Upgrades Note: Interpolation for percentage of trucks and buses is recommended to the nearest 0.1.

#### **ESERCITAZIONE #2- SQUADRE SEPARATE - 24 marzo 2015 Politecnico)di)Torino)– Collegio)di)Ingegneria)Civile L #Z •SQUADKE SEPAKATE • 24**

# **Esercizio)#1 – Analisi)di)un)tratto)di)strada)extraurbana)di)categoria)C1)– classe)1 Esercizio 1 – ANALISI DI UN TRATTO DI STRADA EXTRAURBANA DI CATEGORIA C1 – CLASSE 1**

Una strada extraurbana secondaria di classe I su terreno collinare è interessata da un volume dell'ora di punta di 500 veicoli, con il 15% di traffico pesante e il 5% di traffico turistico. La distribuzione del traffico nell'ora di punta è pari a 40/60 tra le due corsie con un PHF pari a 0,88.

Si determini il livello di servizio della strada nelle due direzioni sapendo che:

- $\bullet$  lunghezza del tratto esaminato 16 km;
- 40% di tracciato con sorpasso impedito;
- Velocità di base del flusso libero BVFL (BFFS) pari a 95 km/h;
- larghezza delle corsie 3,75 m, larghezza delle banchine  $1,5$  m;
- $\bullet$  13 accessi per km.

#### Conversione delle unità di misura dell'esercizio:

Lunghezza del tratto in esame: 16 km = 16 km /1,61 km/mi = 9.94 mi Velocità di base del flusso libero: 95 km/h = 95 km/h /1,61 km/mi = 59.0 mi/h Larghezza delle corsie: 3,75 m = 3,75 m / 0,305 m/ft = 12.3 ft Larghezza delle banchine: 1,5 m = 1,5 m / 0,305 m/ft = 4.92 ft Densità degli accessi: 13 a/km = 13 a/km  $\cdot$ 1,61 km/mi = 21 a/mi

# Svolgimento: **SVOLGIMENTO**

# *1. Calcolo(della(FFS((VFL):*

# $FFS = BFFS - f_{LS} - f_A = 59.0 - 1.3 - 5.5 = 52.5$  mi/h

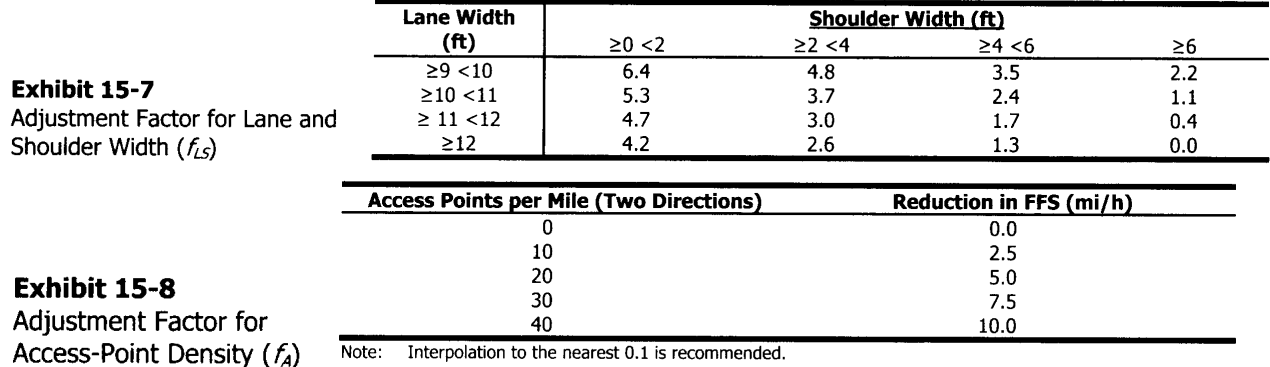

#### 2. *Calcolo del volume di traffico (VH) e del tasso di flusso (TF o v<sub>vph</sub>)nelle due direzioni:*

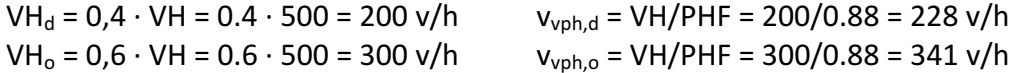

3. Calcolo di  $f_G$  (per la pendenza) per il calcolo di ATS nelle due direzioni:

Direzione "d",  $f_G = 0.77$  Direzione "o",  $f_G = 0.86$ 

#### Exhibit 15-15 ATS Adjustment Factor for

No-Passing Zones ( $f_{np,ATS}$ )

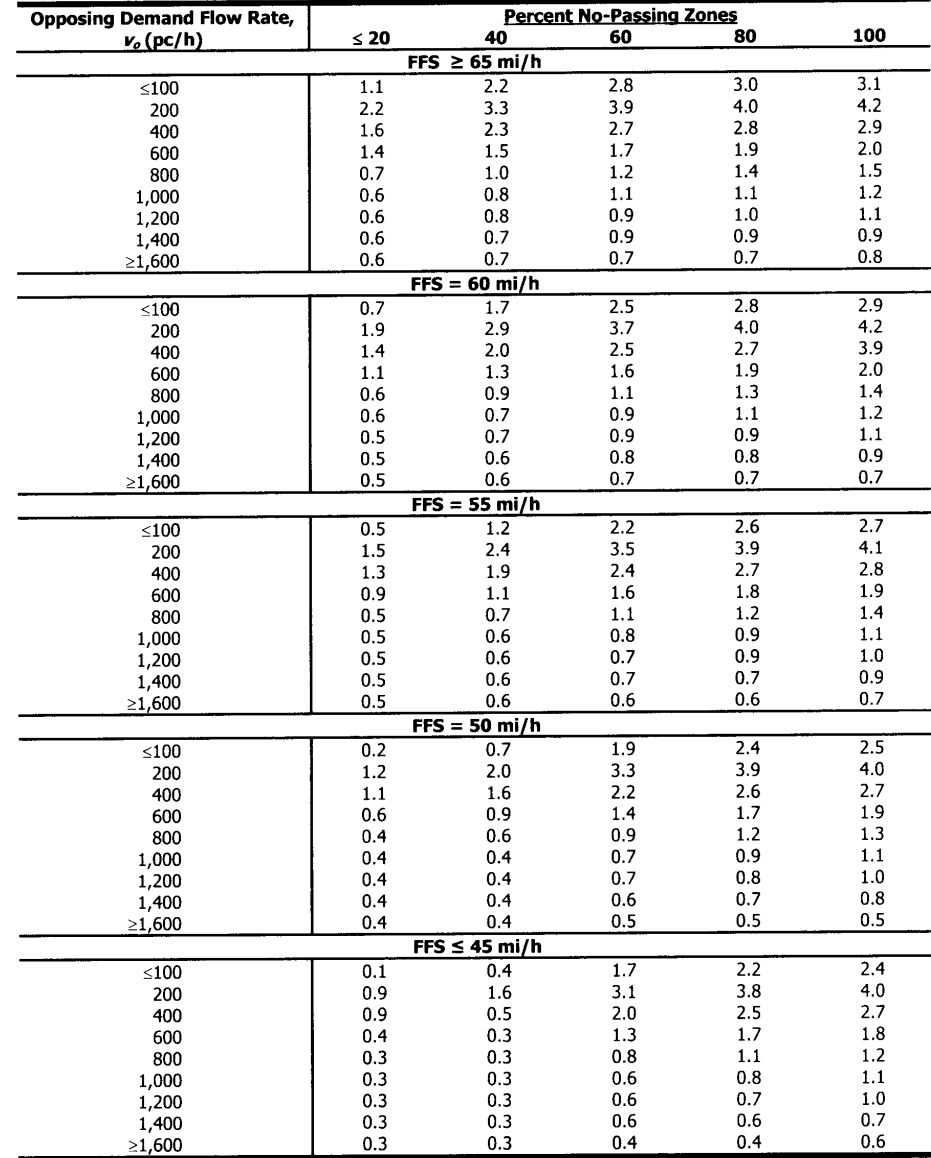

Interpolation of  $f_{np,ATS}$  for percent no-passing zones, demand flow rate, and FFS to the nearest 0.1 is Note: recommended.

8. Calcolo del ATS<sub>d</sub> e ATS<sub>o</sub>:

 $ATS_d = FFS-0.00776 \cdot (v_{d,ATS} + v_{o,ATS}) - f_{NP,ATS,d} = 52.2 - 0.00776(351+466) - 1.5 = 44.5 \text{ mi/h}$ 

$$
ATS_0 = FFS - 0.00776 \cdot (v_{d,ATS} + v_{o,ATS}) - f_{NP,ATS,0} = 52.2 - 0.00776(351 + 466) - 1.8 = 44.1 \text{ mi/h}
$$

# 9. *Calcolo dif<sub>G</sub> (per la pendenza) per il calcolo di PTSF:*

Direzione "d",  $f_G = 0.81$  Direzione "o",  $f_G = 0.87$ 

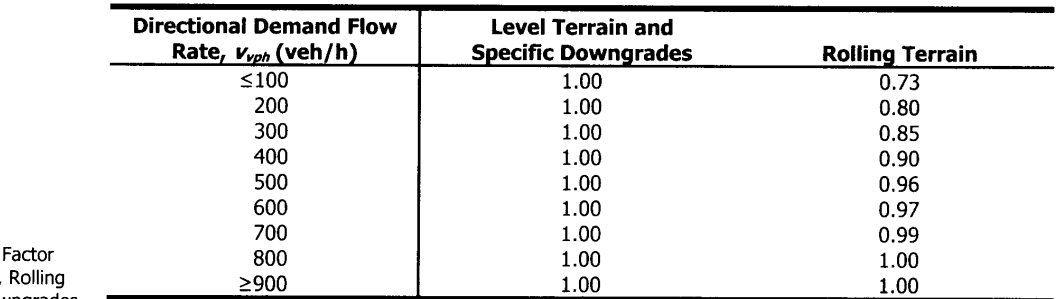

PTSF Grade Adjustment  $(f_{g,PTSF})$  for Level Terrain, Terrain, and Specific Downgrades

Exhibit 15-16

Note: Interpolation to the nearest 0.01 is recommended.

## Exhibit 15-21

No-Passing-Zone Adjustment Factor  $(f_{np,PTSF})$  for Determination of PTSF

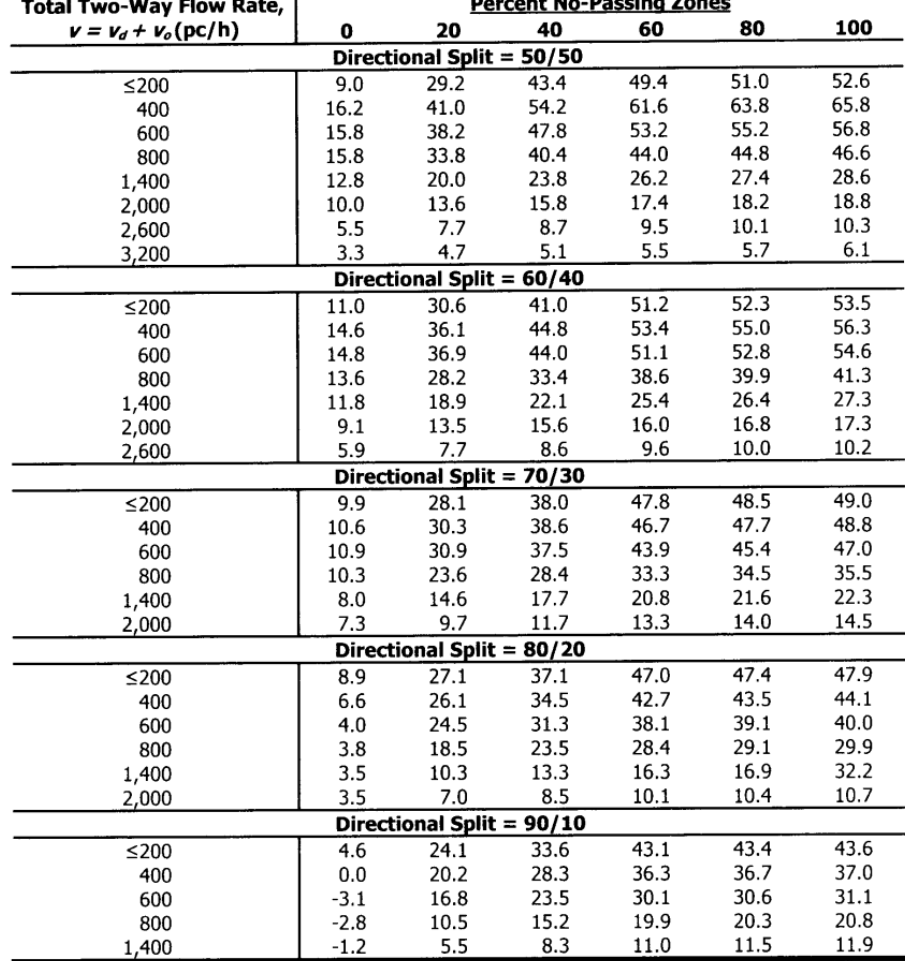

Straight-line interpolation of  $f_{n\rho,PSF}$  for percent no-passing zones, demand flow rate, and directional split is<br>recommended to the nearest 0.1. Note:

#### 15. Calcolo del BPTSF nelle due direzioni

Directione "d", 
$$
BPTSF_d = 100 \left( 1 - e^{a_d \cdot v_{d,PTSF}^{bd}} \right) = 100(1 - e^{-0.0025 \cdot 315^{0.909}}) = 37.3 \%
$$

Directione "o", 
$$
BPTSF_0 = 100 \left( 1 - e^{a_0 \cdot v_{0,PTSF}^{b_0}} \right) = 100(1 - e^{-0.0018 \cdot 453^{0.952}}) = 45.6 \%
$$

# 16. Calcolo del PTSF nelle due direzioni

Directione "d", 
$$
PTSF_d = BPTSF_d + f_{NP,PTSF,d} \cdot \left( \frac{v_{d,PTSF}}{v_{d,PTSF} + v_{o,PTSF}} \right) = 37.3 + 35.1 \left( \frac{315}{315 + 453} \right) = 51.7 \%
$$

\nDirectione "o",  $PTSF_o = BPTSF_o + f_{NP,PTSF,o} \cdot \left( \frac{v_{o,PTSF}}{v_{d,PTSF} + v_{o,PTSF}} \right) = 45.6 + 35.1 \left( \frac{453}{315 + 453} \right) = 66.30 \%$ 

# Esercizio 2 - AUTOSTRADA URBANA ESISTENTE IN AMMODERNAMENTO

Per una autostrada urbana esistente è previsto un intervento di rigualificazione geometrica e di potenziamento funzionale.

Attualmente, essa è costituita da due carreggiate con due corsie ciascuna. Le caratteristiche sono le seguenti:

- corsie di larghezza 3,3 m e banchine di larghezza 180 cm;  $\bullet$
- densità di 3,5 rampe per km di autostrada;
- terreno pianeggiante;  $\bullet$
- traffico di mezzi commerciali è pari al 15%;
- volume orario direzionale nell'ora di punta è pari a 3000 v/h;
- PHF pari a 0,92.  $\bullet$

Dopo aver determinato l'attuale livello di servizio, si chiede di progettare la nuova sezione trasversale assumendo un livello di servizio C considerando un aumento del volume orario direzionale, a lavori di ammodernamento ultimati, del 15% rispetto all'attuale.

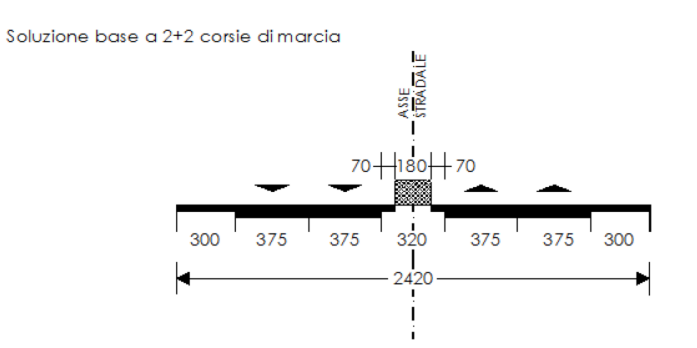

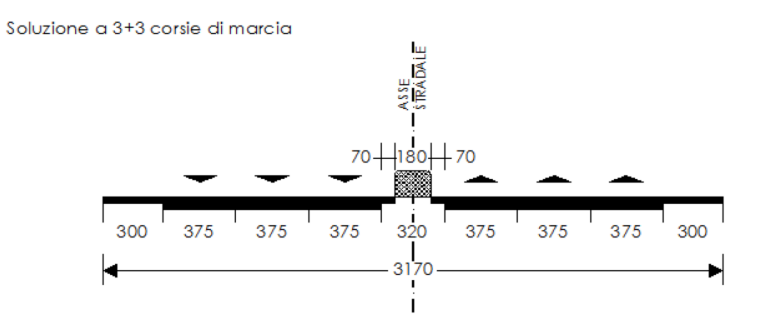

# **SVOLGIMENTO**

Conversione delle unità di misura:

Larghezza corsie = 3.3 m = 3.3 m / 0.305 m/ft = 10.82 ft

Larghezza banchine =  $1.8$  m =  $1.8 / 0.305$  m/ft =  $5.9$  ft

Densità rampe = 3.5 r/km = 3.5 r/km · 1,61 km/mi = 5.64 r/mi = TRD

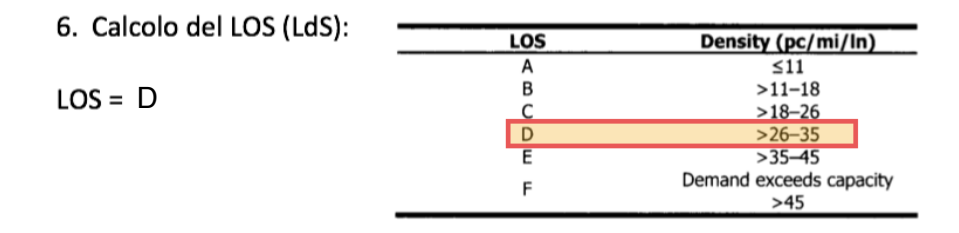

Per un'autostrada urbana in Italia si assumono i seguenti dati:

#### Larghezza corsia:  $3.75$  m =  $3.75$  / 0.305 = 12.3 ft Larghezza banchina :  $3 m = 3 / 0.305 = 9.84$  ft

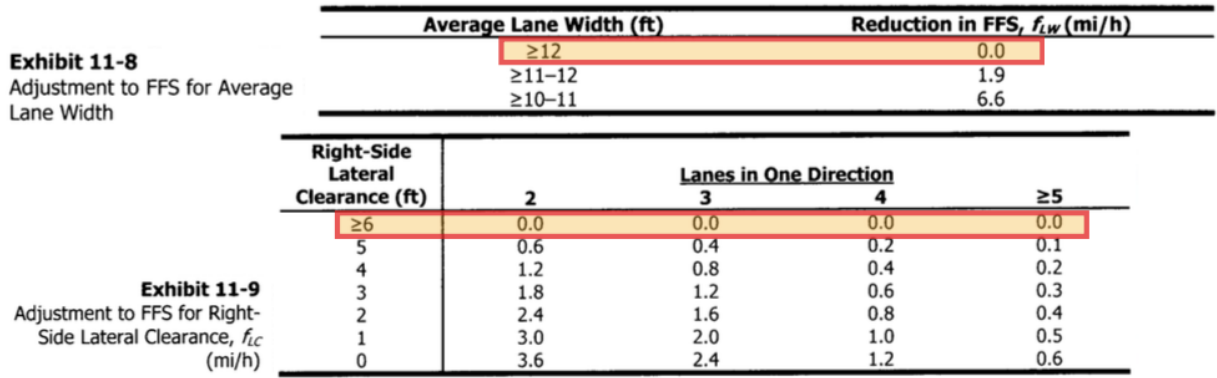

#### 7. Calcolo della FFS (VFL)

FFS = 75.4 -  $f_{LW}$  -  $f_{LC}$  - 3.22 TRD  $^{0.84}$  = 75.4 - 3.22•5.64  $^{0.84}$  = 61.6 mi/h

## 8. Calcolo del numero di corsie N

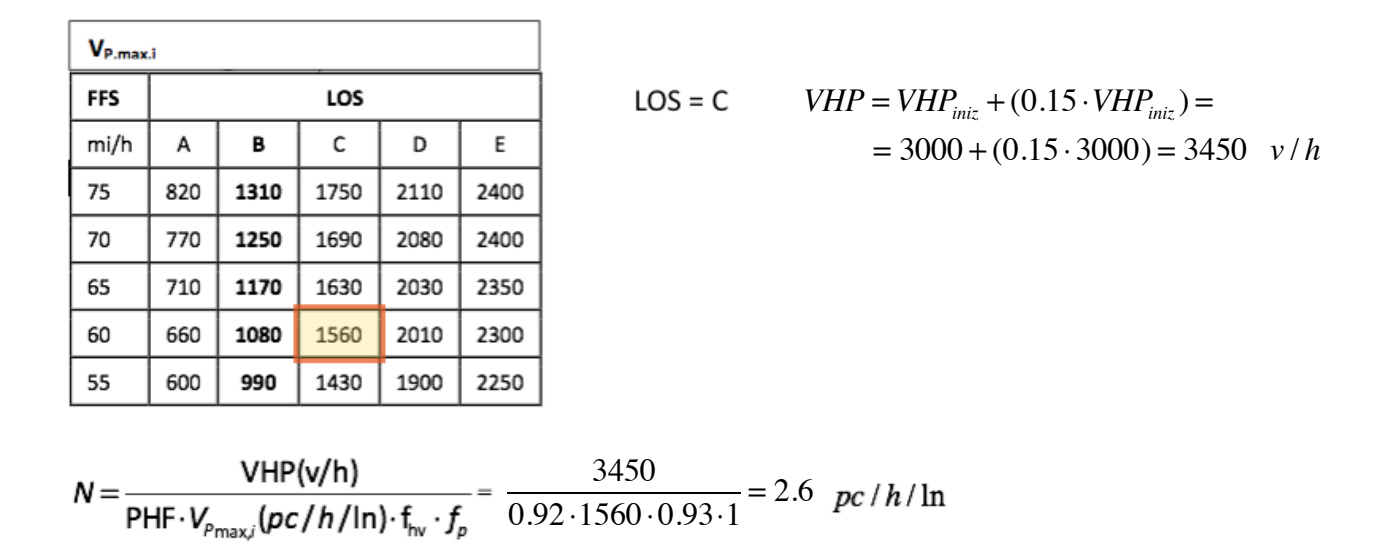

 $r_{ORD,LOC} = a + b \cdot v^2 = 2.5 + 0.0003 \cdot 160^2 = 10.18$  N / kN

$$
r_{ORD,VAG} = a + b \cdot v^2 = 2.5 + 0.00014 \cdot 160^2 = 6.08 \quad N / kN
$$

$$
P_{LOC} = \frac{m_{LOC} \cdot g}{1000} = \frac{89000 \cdot 9.81}{1000} = 873.09 \quad kN
$$

$$
P_{VAG} = \frac{(n_p \cdot m_p + m_{VAG}) \cdot g}{1000} = \frac{(82 \cdot 80 + 36000)9.81}{1000} = 417.51 \text{ kN}
$$

 $R_{ROD,CONV} = n_{LOC} \cdot P_{LOC} \cdot r_{ORD,LOC} + n_{VAG} \cdot P_{VAG} \cdot r_{ORD,VAG} =$  $= 1.89000 \cdot 10.18 + 12.36000 \cdot 6.08 = 39369.9$  N

$$
P_{CONV} = n_{LOC} \cdot P_{LOC} + n_{VAG} \cdot P_{VAG} = 5883.3 \quad kN
$$

$$
r_{ORD} = \frac{R_{ORD,CONV}}{P_{CONV}} = \frac{39369.9}{5883.3} = 6.69 \quad N / kN
$$

# **Esercizio 3 - PRESTAZIONI IN AMBITO FERROVIARIO**

In ogni sezione di carico di una linea ferroviaria ordinaria che si sviluppa su un territorio montano, sono presenti curve planimetriche di raggio 500 m. Per un grado di prestazione pari a 25, determinare il numero di locomotori necessari per un convoglio avente le seguenti caratteristiche:

- locomotore/i elettrico veloce:  $m = 89.000$  kg<sub>m</sub>,  $W = 3.600$  kW;
- 12 vagoni a pieno carico:  $m_{vuoto}$  = 36.000 kg<sub>m</sub>/vagone, 82 posti, 2 carrelli;
- $V = 120$  km/h;
- · si supponga che tutto il peso del locomotore sia aderente.

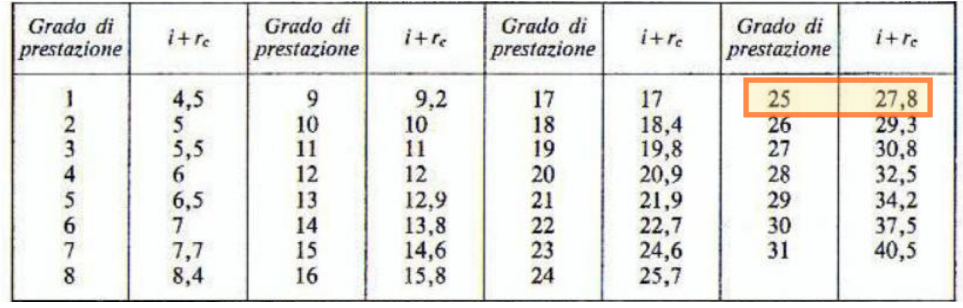

#### **Esercizio 4 - PRESTAZIONI SULLE LIVELLETTE STRADALI**

Di un tratto di strada di categoria C, di cui si conosce l'andamento altimetrico, si deve valutare se sia necessario inserire una corsia di arrampicamento. A questo proposito è assunto come veicolo di progetto uno avente una potenza specifica di 0,55 W/N e di cui è nota la velocità iniziale di 40 km/h. Si rediga il diagramma delle velocità del veicolo di progetto utilizzando il metodo grafico

## **SVOLGIMENTO**

$$
i = \frac{Q_f - Q_i}{L}
$$

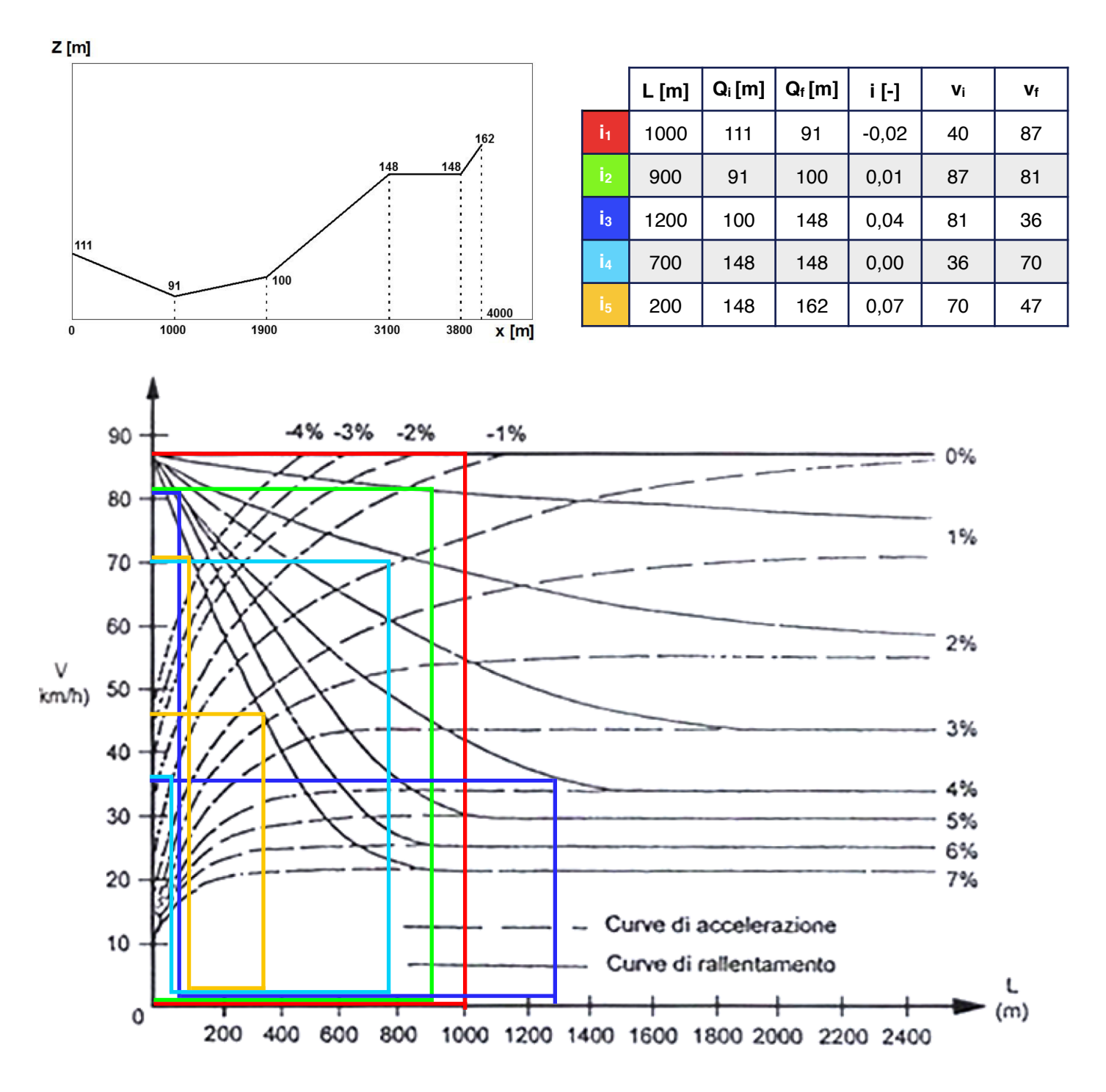

# **Esercizio 5 - SPAZIO DI ARRESTO**

Un veicolo di peso 14 kN viaggia a una velocità costante di 95 km/h. Calcolare la distanza di frenatura nel caso stia percorrendo una livelletta con pendenza positiva del 3% (i = 3%) in condizioni di pavimentazione bagnata.

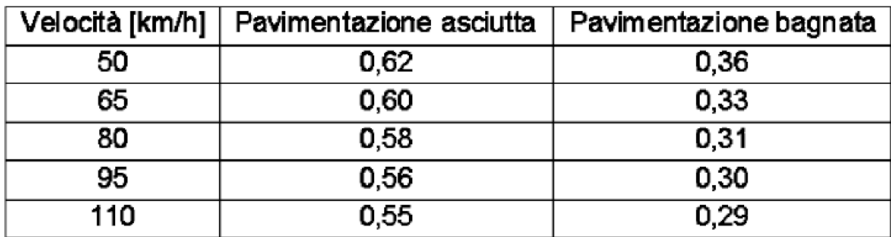

Coefficiente di aderenza longitudinale equivalente, fe

# **SVOLGIMENTO**

$$
d_f = \frac{v^2}{2g \cdot [f_e(v) \pm i]} = \frac{\left(\frac{95}{3.6}\right)^2}{2 \cdot 9.81 \cdot [0.3 + 0.03]} = 107.55 \text{ m}
$$

#### **Esercizio 2 - RESISTENZE ORDINARIE IN AMBITO FERROVIARIO**

Determinare le resistenze ordinarie di un treno merci costituito da un locomotore elettrico di massa 120.000 kg<sub>m</sub> e da 50 carri vuoti di massa pari a 25.000 kg<sub>m</sub>/carro (Tabella 1). Si supponga inoltre che il treno viaggi alla velocità costante di 100 km/h.

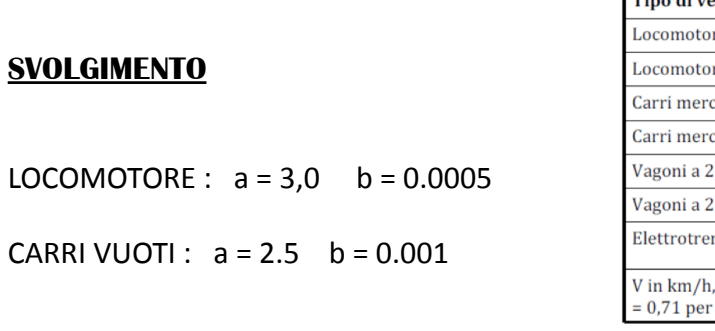

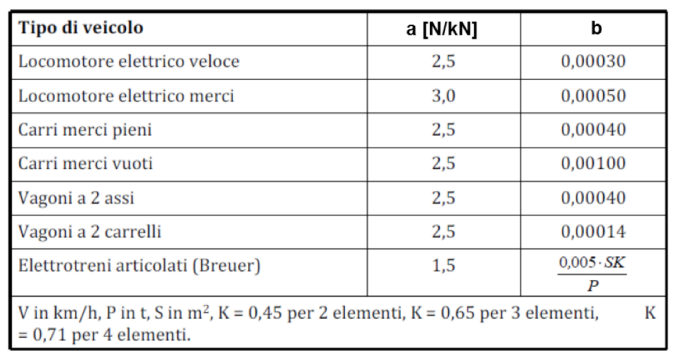

 $r_{ORD,LOC} = a + b \cdot v^2 = 3 + 0.0005 \cdot 100^2 = 8$  N / kN

 $r_{ORDCAR} = a + b \cdot v^2 = 2.5 + 0.001 \cdot 100^2 = 12.5 \quad N / kN$ 

$$
P_{LOC} = \frac{m_{LOC} \cdot g}{1000} = \frac{120000 \cdot 9.81}{1000} = 1177.2 \quad kN
$$

$$
P_{CAR} = \frac{m_{CAR} \cdot g}{1000} = \frac{25000 \cdot 9.81}{1000} = 245.25 \quad kN
$$

$$
R_{ROD,CONV} = n_{LOC} \cdot P_{LOC} \cdot r_{ORD,LOC} + n_{CAR} \cdot P_{CAR} \cdot r_{ORD,CAR} =
$$
  
= 1.1177.2.8 + 50.245.25.12.5 = 162698.85 N

$$
P_{CONV} = n_{LOC} \cdot P_{LOC} + n_{CAR} \cdot P_{CAR} = 13439.7 \, kN
$$

$$
r_{ORD} = \frac{R_{ORD,CONV}}{P_{CONV}} = \frac{162698.85}{13439.7} = 12.1 \quad N / kN
$$

$$
r_{ORD,LOC} = a + b \cdot v^2 = 2.5 + 0.0003 \cdot 160^2 = 10,18 \quad N / kN
$$

$$
r_{ORD,VAG} = a + b \cdot v^2 = 2.5 + 0.00014 \cdot 160^2 = 6.1 \quad N / kN
$$

$$
P_{LOC} = \frac{m_{LOC} \cdot g}{1000} = \frac{89000 \cdot 9.81}{1000} = 873,09 \quad kN
$$

$$
P_{VAG} = \frac{(n_p \cdot m_p + m_{VAG}) \cdot g}{1000} = \frac{(100 \cdot 80 + 36000) \cdot 9.81}{1000} = 431,64 \quad kN
$$

$$
R_{ORD,TP} = n_{LOC} \cdot P_{LOC} \cdot r_{ORD,LOC} + n_{VAG} \cdot P_{VAG} \cdot r_{ORD, VAG} =
$$
  
= 1.873,09.10,18 + 12.431,64.6,1 = 40484,1 N

$$
P_{TP} = n_{LOC} \cdot P_{LOC} + n_{VAG} \cdot P_{VAG} = 6053,77 \, kN
$$

$$
r_{ORD,TP} = \frac{R_{ORD,TP}}{P_{TP}} = \frac{40484,1}{6053,77} = 6,7 \quad N/kN
$$

$$
i_{\max} = \min(i'_{\max}, i''_{\max})
$$
  
\n
$$
\frac{6600 \cdot 10^{3} \frac{kg \cdot m^{2}}{s^{3}}}{160 \cdot 10^{3} \frac{m}{3600 s}}
$$
  
\n
$$
i'_{\max} = \frac{v}{P_{TP}} - r_{ORD,TP} = \frac{160 \cdot 10^{3} \frac{kg \cdot m^{2}}{3600 s}}{6052,77 \cdot 10^{3} \frac{kg \cdot m}{s^{2}}} - 6,7 \frac{N}{10^{3} \cdot N} = 0,018 = 18\%
$$

$$
i^{"}{}_{\text{max}} = \frac{f_a \cdot P_a}{P_{TP}} - r_{ORD,TP} = \frac{f_a \cdot P_{LOC}}{P_{TP}} - r_{ORD,TP} = \frac{0,1125 \cdot 873,09 \text{ kN}}{6053,77 \text{ kN}} - 6,7 \frac{N}{10^3 \cdot N} = 0,0093 \approx 9\%
$$

 $i_{\text{max}} = \text{min}(0.018, 0.0093) = 9\%$ 

# **Esercizio 4 - PRESTAZIONI SULLE LIVELLETTE STRADALI**

Di un tratto di strada di categoria C si conosce l'andamento altimetrico (Figura 2), si deve valutare se sia necessario inserire una corsia di arrampicamento. A questo proposito è assunto come veicolo di progetto uno avente una potenza specifica di 0,55 W/N e di cui sono anche noti:

- r<sub>RD</sub> = 30 N/kN (valore costante da assumere nei calcoli indipendentemente dalla velocità);
- m = 56.000 kg<sub>m</sub>;
- $S = 6 m^2$ ;
- $c = 0.9$ ;

• 
$$
\delta
$$
 = 1,204 [Nm<sup>-4</sup>s<sup>2</sup>] (T = 20°C, p = 1 bar);

 $\cdot \beta = 1,1.$ 

Si rediga il diagramma delle velocità del veicolo di progetto utilizzando l'equazione della trazione risolta con il metodo delle differenze finite, considerando che il tratto di strada è affrontato a una velocità iniziale di 40 km/h. (Opzionale: direzione opposta, da sinistra verso destra)

# **SVOLGIMENTO**

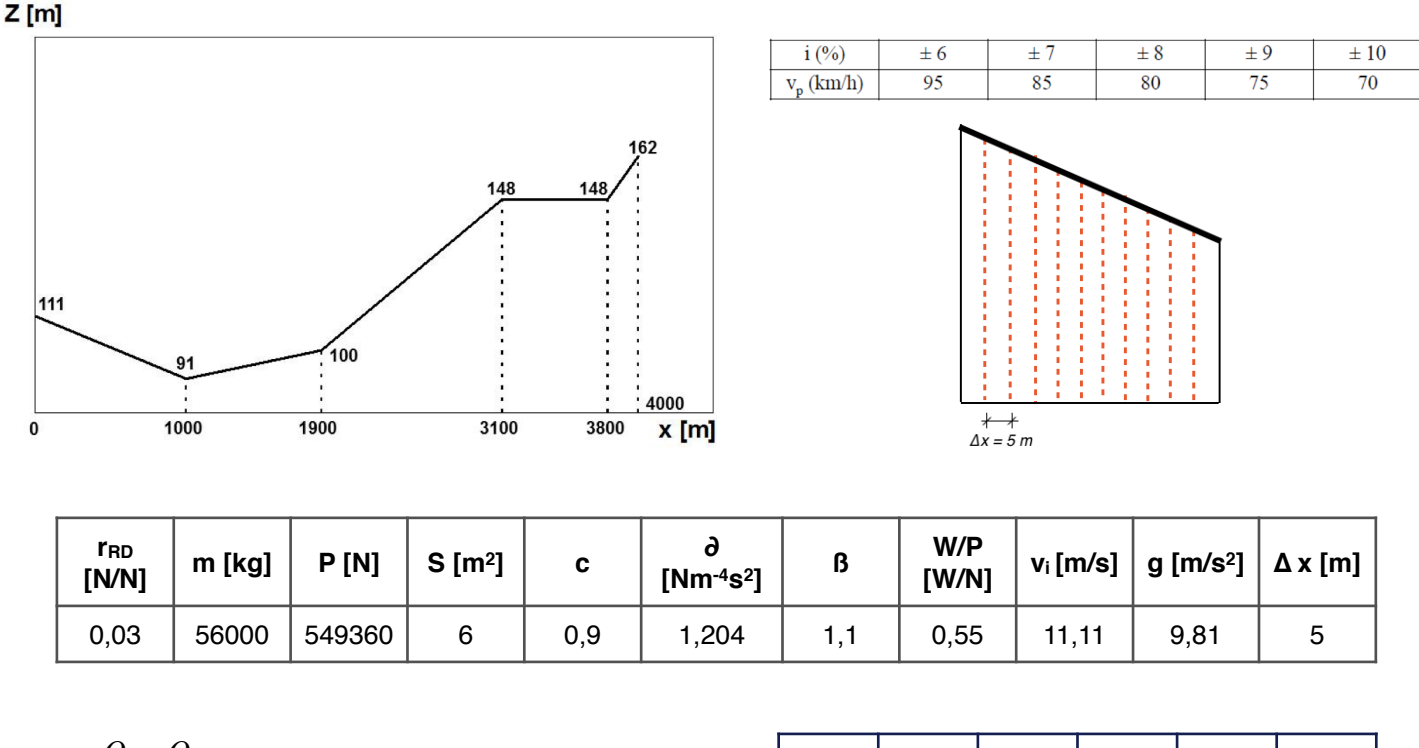

$$
i = \frac{Q_f - Q_i}{L}
$$
  

$$
r_{ORD} = r_R + r_a = r_R + \frac{R_a}{P} = r_R + \frac{\frac{1}{2}\delta c S v^2}{P}
$$

$$
\mathbf{v}_{i+1} \!=\! \frac{g}{\beta \cdot v_i^2} \!\cdot\! \! \left[ \frac{W}{P} \!-\! v_i \cdot \!\left(i+r_{ORD}\right) \! \right] \!\cdot\! \Delta x + v_i
$$

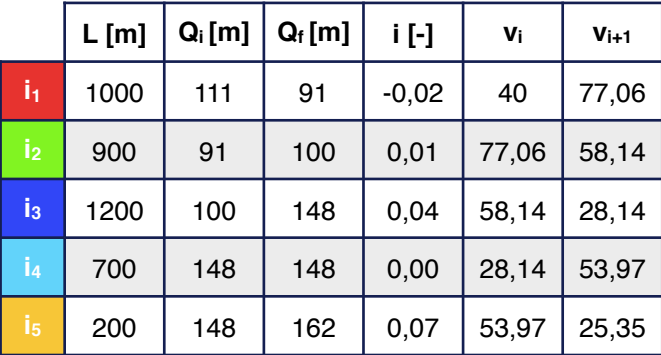

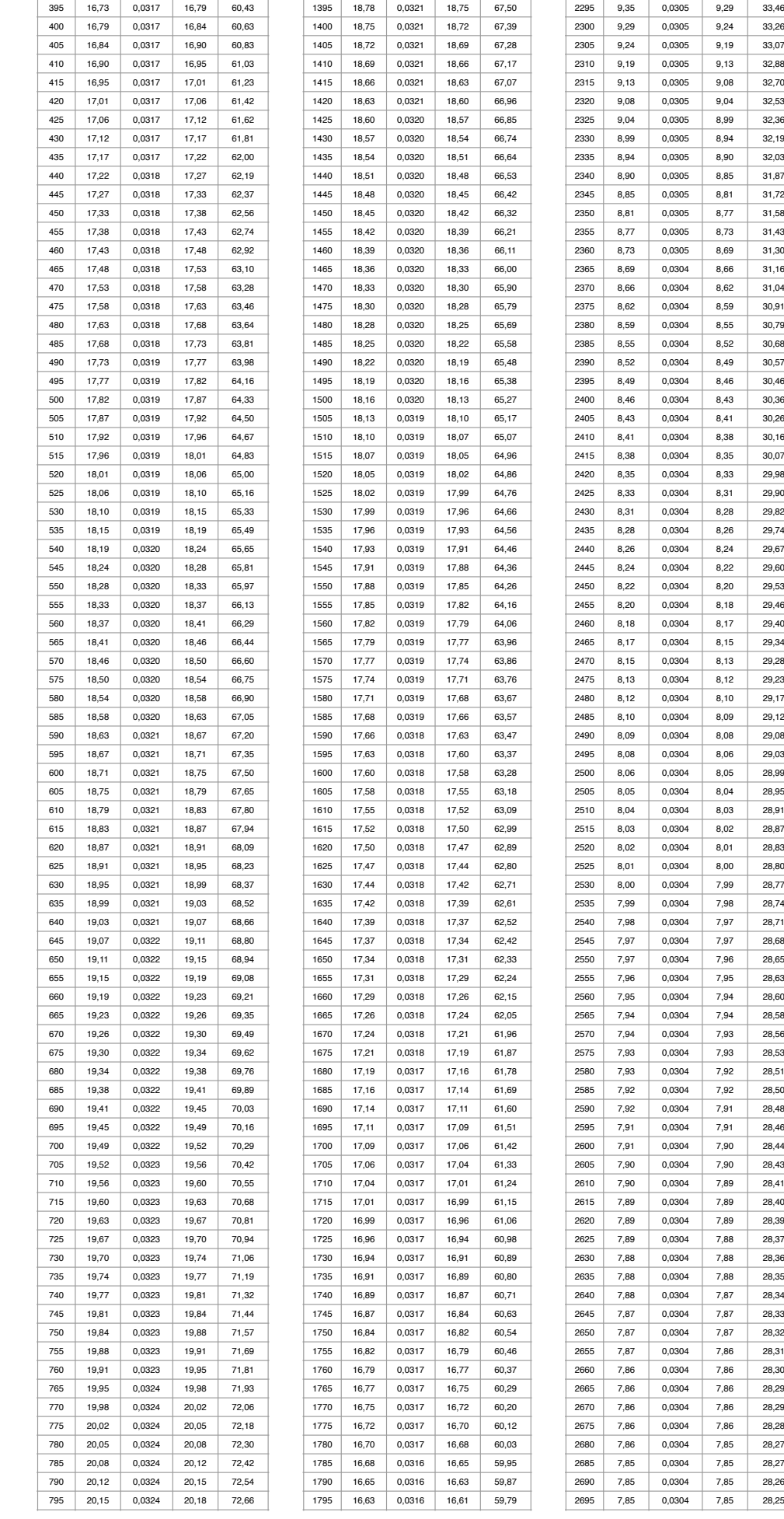

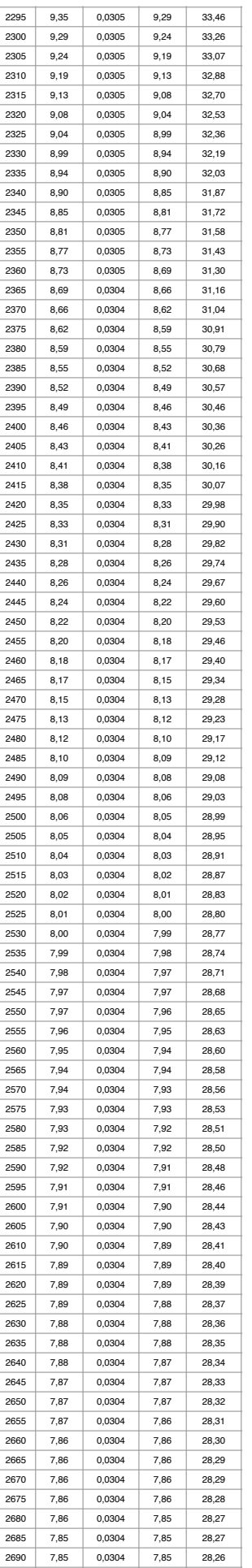

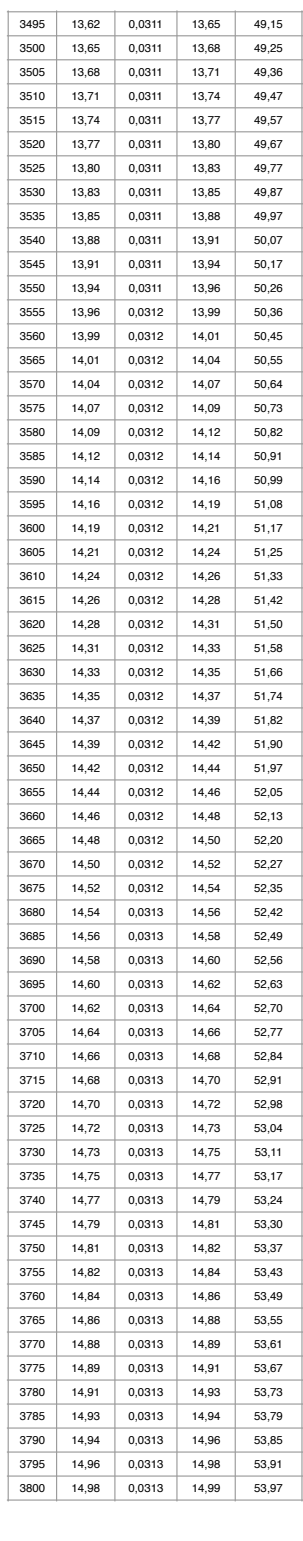

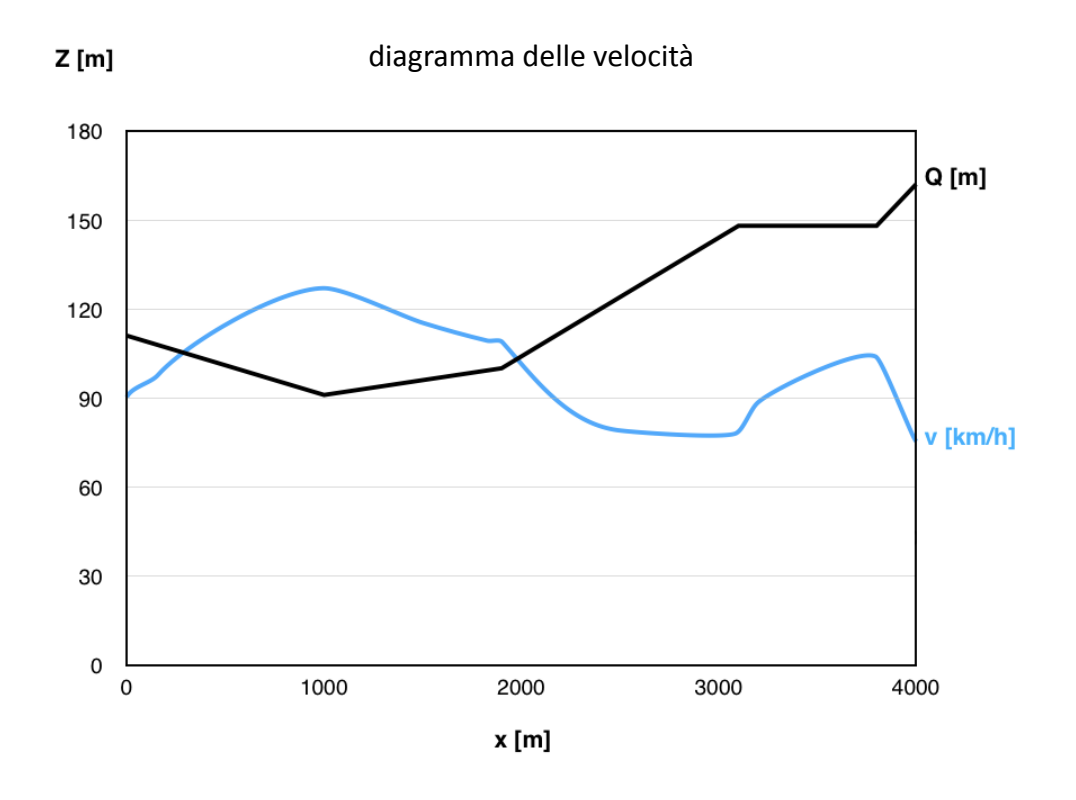

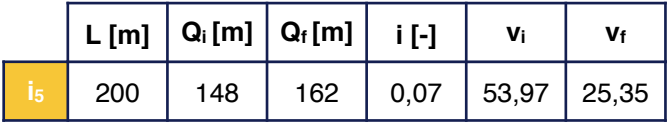

Valutazione del tratto a pendenza del 7% :

- velocità veicolo di progetto: ≈ 25 km/h
- velocità di confronto da normativa: 85 km/h

50% di 85 km/h = 42.5 km/h > 25 km/h

La corsia di arrampicamento risulta essere necessaria poichè la velocità del veicolo di progetto si riduce a meno del 50% di quella dell'autovettura di confronto da normativa.

*()v)=)[m/s]);)V)=)[km/h]))*

$$
d_a = d_{pr} + d_f = v \cdot t_{pr} + \frac{v^2}{2g(f_e(v) \pm i)} = (2.8 - 0.01 \cdot V) \cdot v + \frac{v^2}{2g(f_e(v) \pm i)}
$$
  

$$
f_e = \frac{f_{a,L} + r_R}{\beta} + \frac{\frac{1}{2}\delta cSv^2}{\beta \cdot P_a}
$$

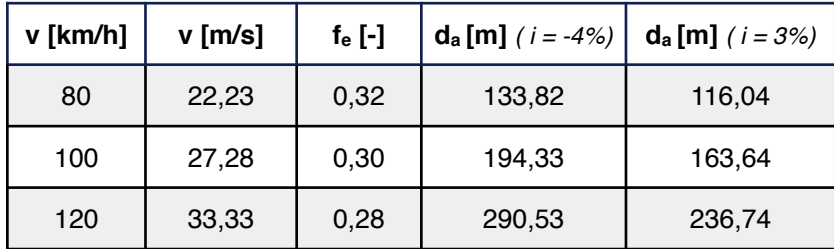

# *valori ricavati dagli abachi della normativa*

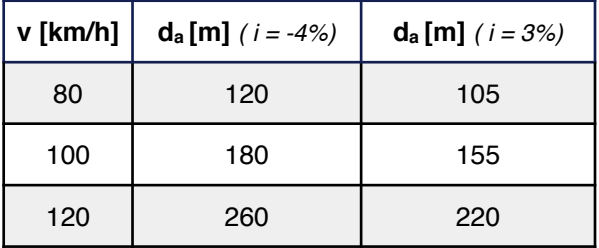

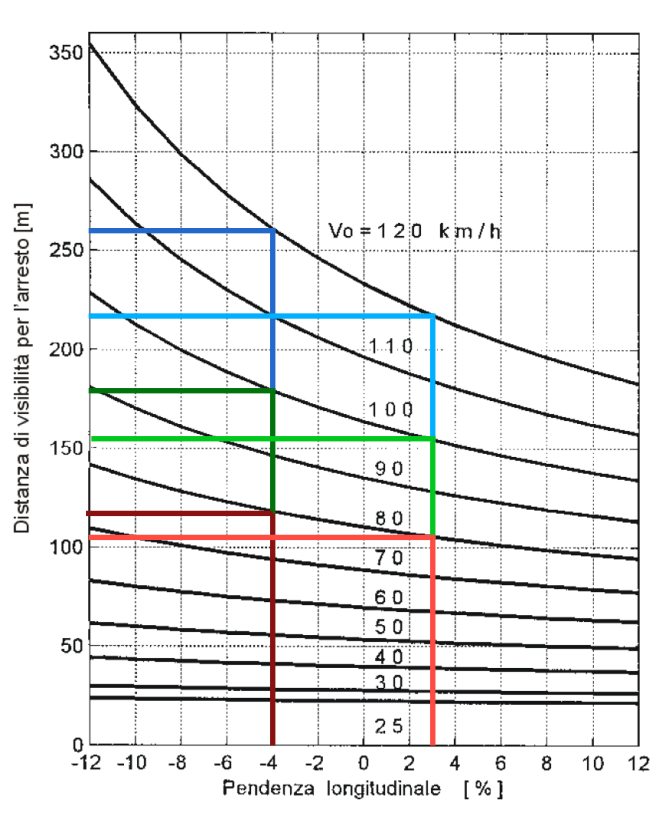

#### PER LE ALTRE STRADE

$$
\begin{cases} \left(R_i + \frac{2,55}{2}\right)^2 + 7,75^2 = R_1^2\\ \left(R_1 + \frac{2,55}{2}\right)^2 + \left(3,80 + 1,43\right)^2 = R_e^2\\ 40^2 = R_1^2 + 3,80^2 \end{cases}
$$

$$
\begin{cases}\nR_1 = 39,82 \\
\left(R_1 + 1,275\right)^2 + 60,06 = 1585,63 \\
\left(39,82 + 1,275\right)^2 + 27,353 = R_e^2\n\end{cases}
$$

 $\overline{a}$ 

$$
\begin{cases}\nR_1 = 39,82 \\
R_e = 41,43 \\
R_i^2 + 2,55R_i - 1523,94 = 0\n\end{cases}
$$

$$
R_i = \frac{-2,55 \pm \sqrt{6102,26}}{2} = 37,78
$$

$$
B = R_e - R_i = 41,43 - 37,78 = 3,65 \ m
$$

La larghezza minima della corsia della rampa di cappio dunque è di 3,65 m

#### **Esercizio 2 – PROGETTO DI CURVE STRADALI**

Calcolare il più piccolo raggio di una curva circolare con pendenza trasversale pari al 7% in grado di garantire l'equilibrio di un veicolo che la percorre a 70 km/h. Determinare inoltre per la medesima pendenza la velocità di percorrenza di una curva di raggio 330 m. Nel dimensionamento, si adottino i valori di aderenza trasversale fissati dalla normativa italiana.

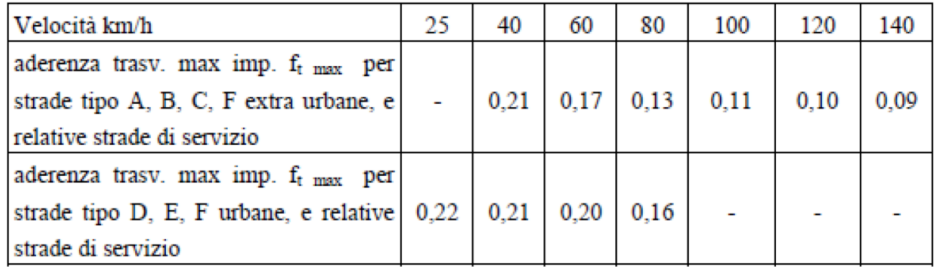

# **SVOLGIMENTO**

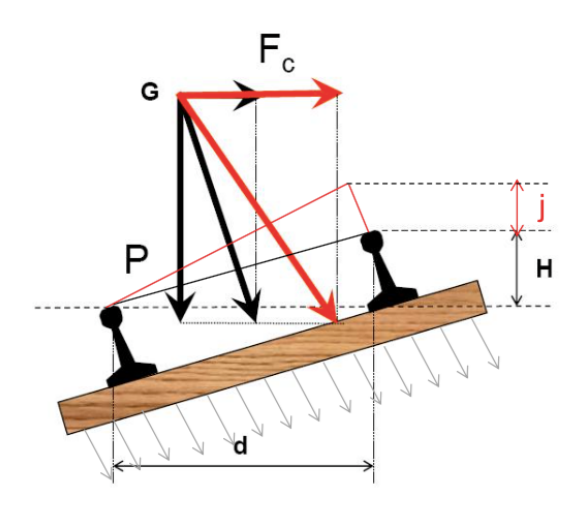

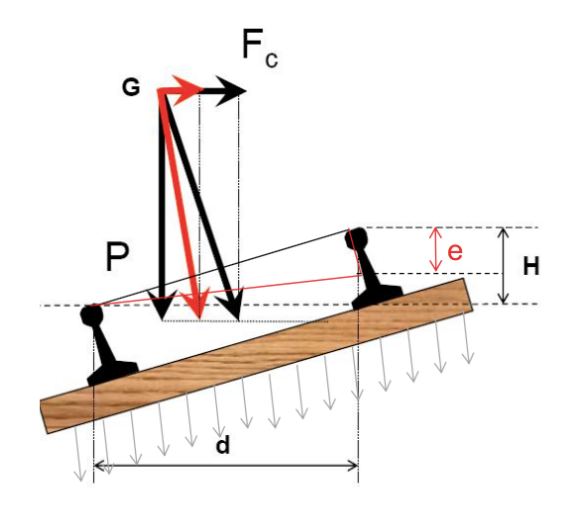

$$
a_{c,nc} = g \cdot \frac{j}{d} \rightarrow j = d \cdot \frac{a_{c,nc}}{g}
$$
  
 $a'_c = g \cdot \frac{e}{d} \rightarrow e = d \cdot \frac{a'_c}{g}$ 

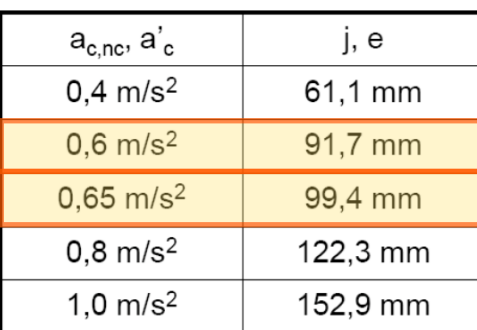

$$
j = 91,7 \text{ mm} = 0,0917 \text{ m}
$$

$$
e = 99.4 \text{ mm} = 0.0994 \text{ m}
$$

$$
H_{\text{max}} = (e+j)\frac{v_{\text{max}}^2}{v_{\text{max}}^2 - v_{\text{min}}^2} - j
$$

$$
R_{\text{min}} = \frac{v_{\text{max}}^2 - v_{\text{min}}^2}{g \cdot (e+j)} \cdot d
$$

$$
d = \frac{j \cdot g}{a_{c,nc}} = \frac{91,7 \cdot 9,81}{0,6} = 1500 \text{ mm} = 1,5 \text{ m}
$$

$$
v_{\text{max}} = 180 \, \text{km} / h = 50 \, \text{m} / s
$$

$$
v_{\min} = 90 \; km/h = 25 \; m/s
$$

$$
H_{\text{max}} = (0.0917 + 0.0994) \frac{50^2}{50^2 - 25^2} - 0.0994 = 0.1554 \text{ m} = 155,4 \text{ mm}
$$

$$
R_{\min} = \frac{50^2 - 25^2}{9,81 \cdot (0,0917 + 0,0994)} 1,5 = 1500,25 \ m
$$

**Calcolo della percentuale di utilizzo pista nella direzione 36/18**

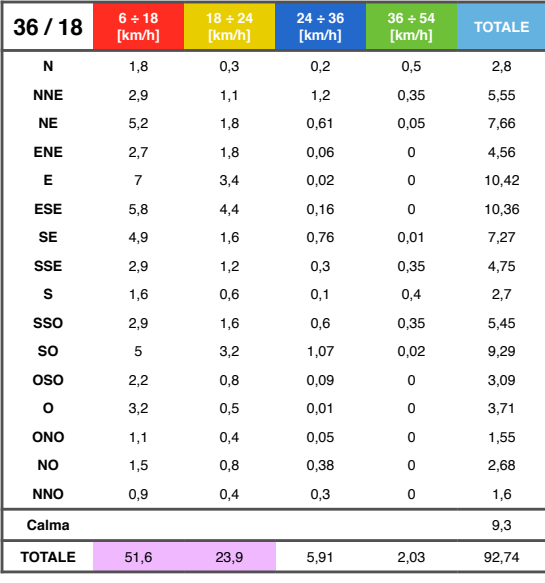

#### **Calcolo della percentuale di utilizzo pista nella direzione 1/19**

| 1/19          | 6 ÷ 18<br>[km/h] | 18 ÷ 24<br>[km/h] | $24 \div 36$<br>36 ÷ 54<br>[km/h]<br>[km/h] |       | <b>TOTALE</b> |  |
|---------------|------------------|-------------------|---------------------------------------------|-------|---------------|--|
| N             | 1,8              | 0,3               | 0,2                                         | 0,5   | 2,8           |  |
| <b>NNE</b>    | 2,9              | 1,1               | 1,2                                         | 0,4   | 5,6           |  |
| <b>NE</b>     | 5,2              | 1,8               | 0,78                                        | 0,32  | 8,1           |  |
| <b>ENE</b>    | 2,7              | 1,8               | 0, 15                                       | 0     | 4,65          |  |
| E             | $\overline{7}$   | 3,4               | 0,06                                        | 0     | 10,46         |  |
| <b>ESE</b>    | 5,8              | 4,4               | 0,04                                        | 0     | 10,24         |  |
| <b>SE</b>     | 4,9              | 1,6               | 0,43                                        | 0     | 6,93          |  |
| <b>SSE</b>    | 2,9              | 1,2               | 0,29                                        | 0,2   | 4,59          |  |
| s             | 1,6              | 0,6               | 0,1                                         | 0,4   | 2,7           |  |
| SSO           | 2,9              | 1,6               | 0,6                                         | 0,4   | 5,5           |  |
| <b>SO</b>     | 5                | 3,2               | 1,36                                        | 0, 14 | 9,7           |  |
| oso           | 2,2              | 0,8               | 0,22                                        | 0     | 3,22          |  |
| $\circ$       | 3,2              | 0,5               | 0,02                                        | 0     | 3,72          |  |
| ONO           | 1,1              | 0,4               | 0,01                                        | 0     | 1,51          |  |
| <b>NO</b>     | 1,5              | 0,8               | 0,22                                        | 0     | 2,52          |  |
| <b>NNO</b>    | 0,9              | 0,4               | 0,29                                        | 0     | 1,59          |  |
| Calma         |                  |                   |                                             |       | 9,3           |  |
| <b>TOTALE</b> | 51,6             | 23,9              | 5,97                                        | 2,36  | 93,13         |  |

**Calcolo della percentuale di utilizzo pista nella direzione 2/20**

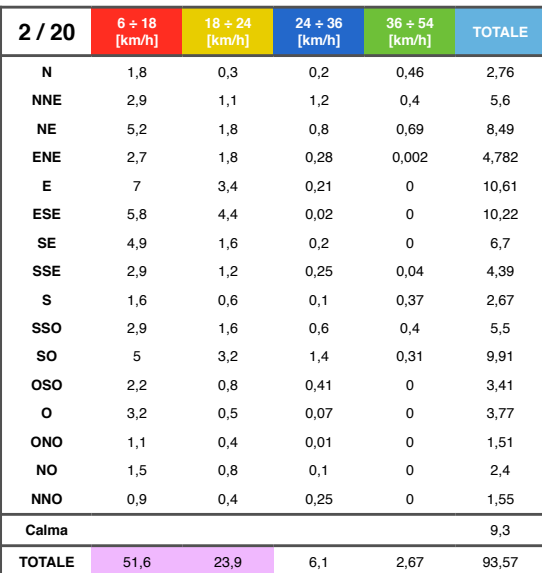

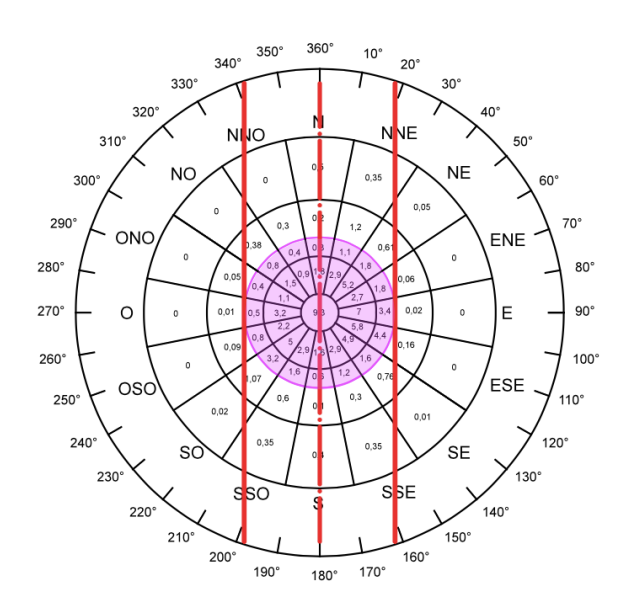

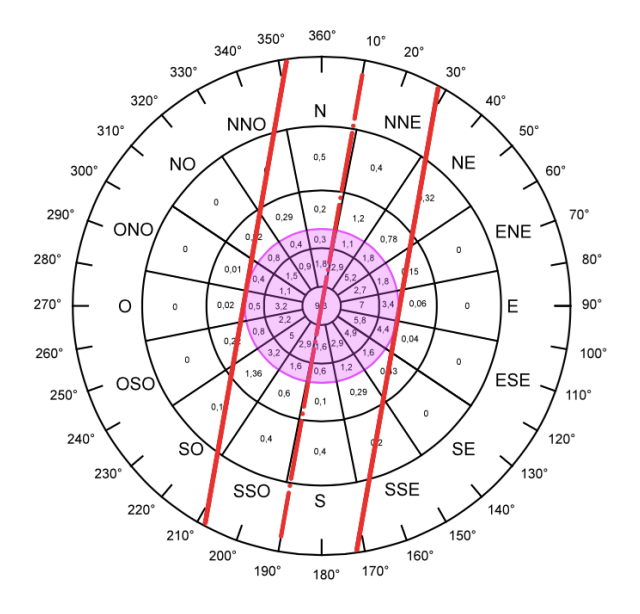

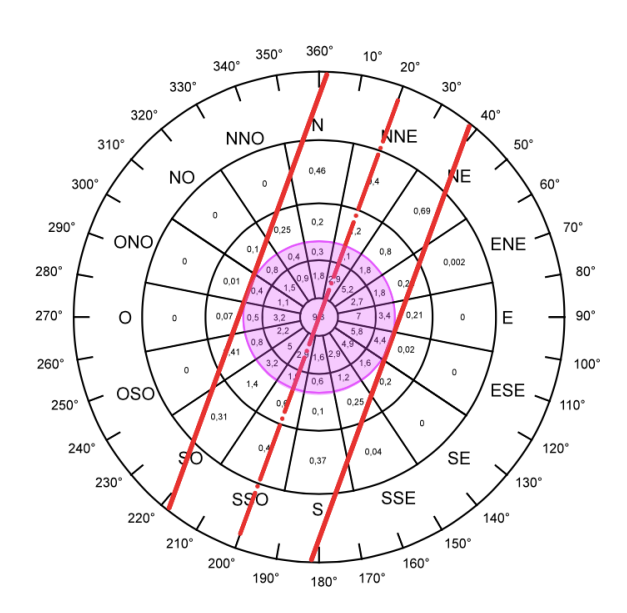

**Calcolo della percentuale di utilizzo pista nella direzione 6/24**

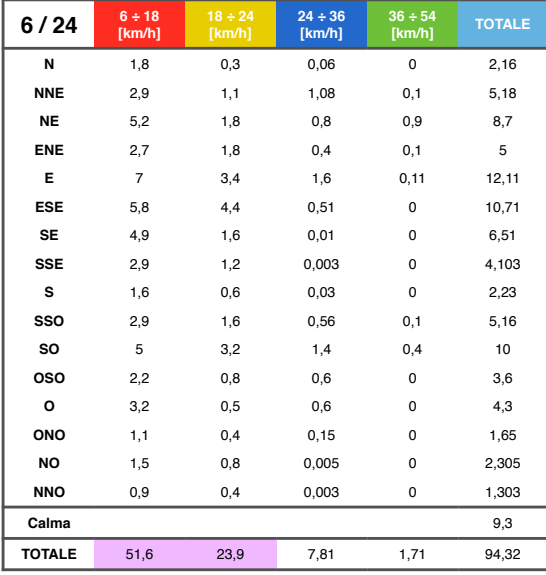

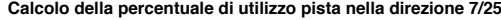

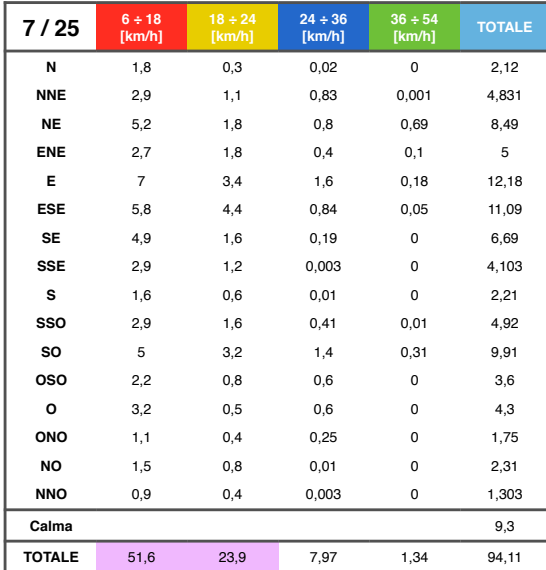

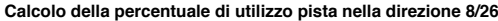

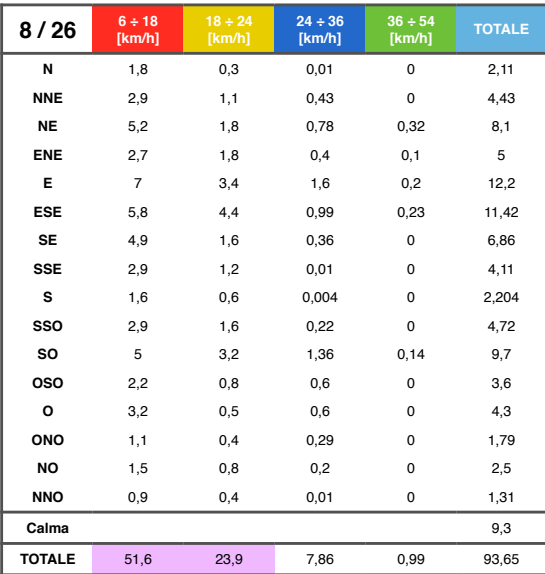

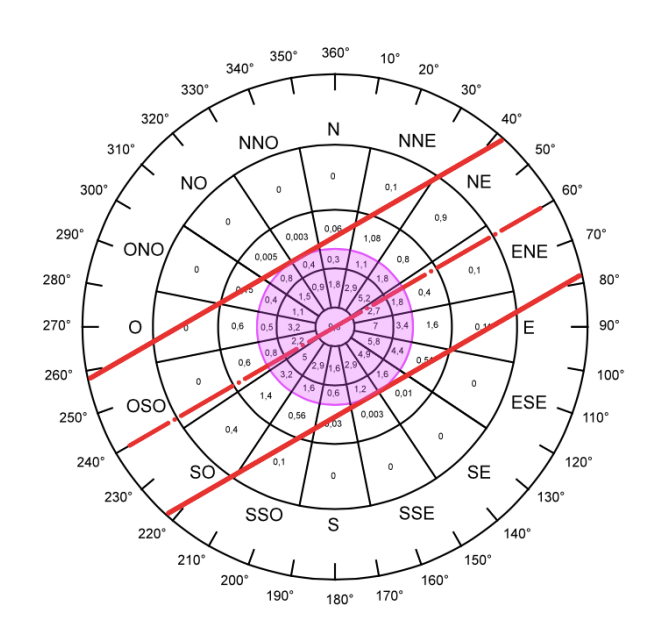

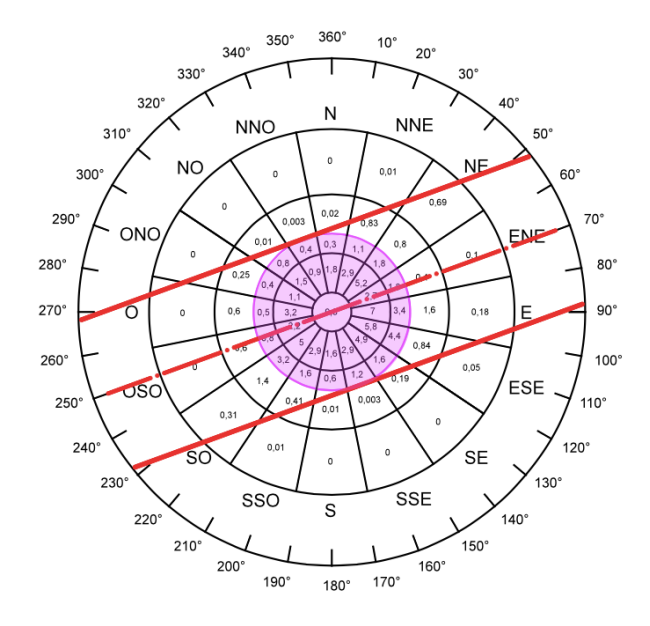

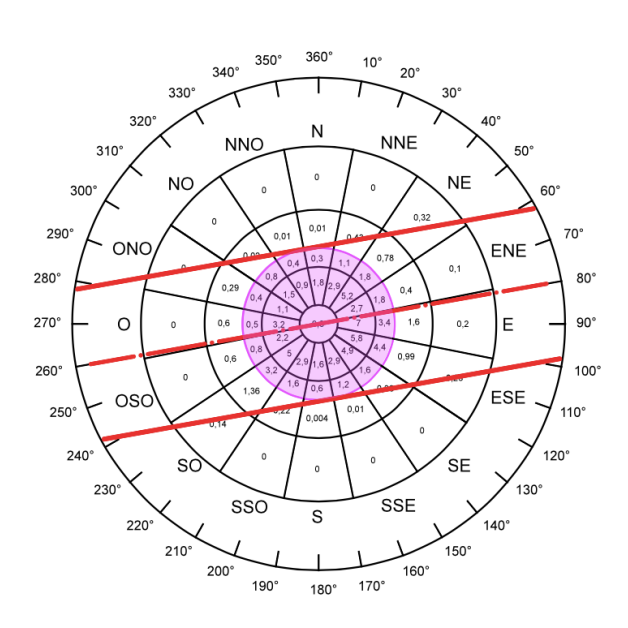

**Calcolo della percentuale di utilizzo pista nella direzione 12/30**

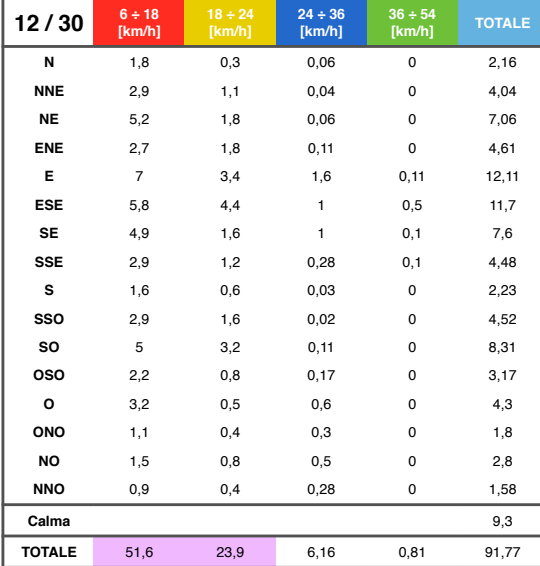

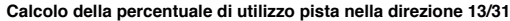

| 13/31         | 6 ÷ 18<br>[km/h] | 18 ÷ 24<br>[km/h] | 24 ÷ 36<br>[km/h] | 36 ÷ 54<br>[km/h] | <b>TOTALE</b> |  |
|---------------|------------------|-------------------|-------------------|-------------------|---------------|--|
| N             | 1,8              | 0,3               | 0,12              | 0,005             | 2,225         |  |
| <b>NNE</b>    | 2,9              | 1,1               | 0,11              | 0                 | 4,11          |  |
| <b>NE</b>     | 5,2              | 1,8               | 0,02              | 0                 | 7,02          |  |
| <b>ENE</b>    | 2,7              | 1,8               | 0,1               | 0                 | 4,6           |  |
| Е             | $\overline{7}$   | 3,4<br>0,142      |                   | 0,03              | 10,572        |  |
| <b>ESE</b>    | 5,8              | 4,4               | $\mathbf{1}$      |                   | 11,68         |  |
| <b>SE</b>     | 4,9              | 1,6               | 1                 | 0,1               | 7,6           |  |
| <b>SSE</b>    | 2,9              | 1,2               | 0,3               | 0,27              | 4,67          |  |
| s             | 1,6              | 0,6               | 0,06              | 0,004             | 2,264         |  |
| SSO           | 2,9              | 1,6               | 0,05              | 0                 | 4,55          |  |
| <b>SO</b>     | 5                | 3,2               | 0,03              | 0                 | 8,23          |  |
| <b>OSO</b>    | 2,2              | 0,8               | 0, 14             | 0                 | 3,14          |  |
| o             | 3,2              | 0,5               | 0,53              | $\Omega$          | 4,23          |  |
| ONO           | 1,1              | 0,4               | 0,3               | 0                 | 1,8           |  |
| <b>NO</b>     | 1,5              | 0,8               | 0,5               | 0                 | 2,8           |  |
| <b>NNO</b>    | 0,9              | 0,4               | 0,3               | 0                 | 1,6           |  |
| Calma         |                  |                   |                   |                   | 9,3           |  |
| <b>TOTALE</b> | 51,6             | 23,9              | 4,70              | 0,89              | 90,39         |  |

**Calcolo della percentuale di utilizzo pista nella direzione 14/32**

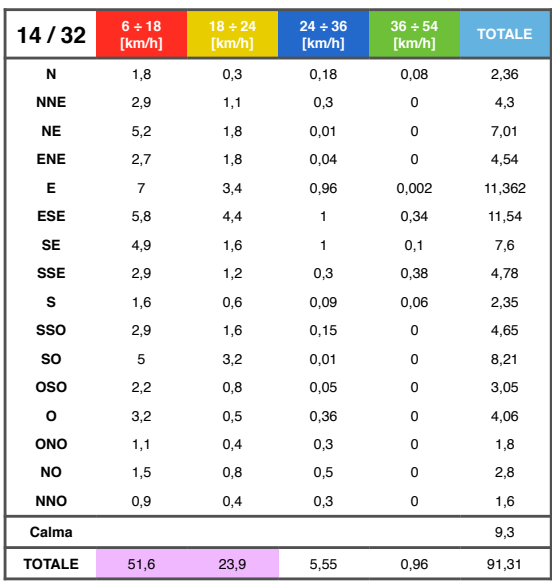

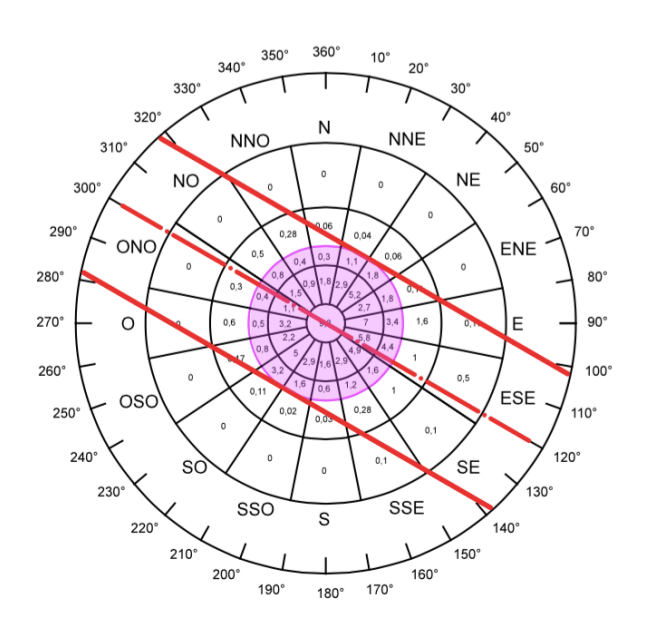

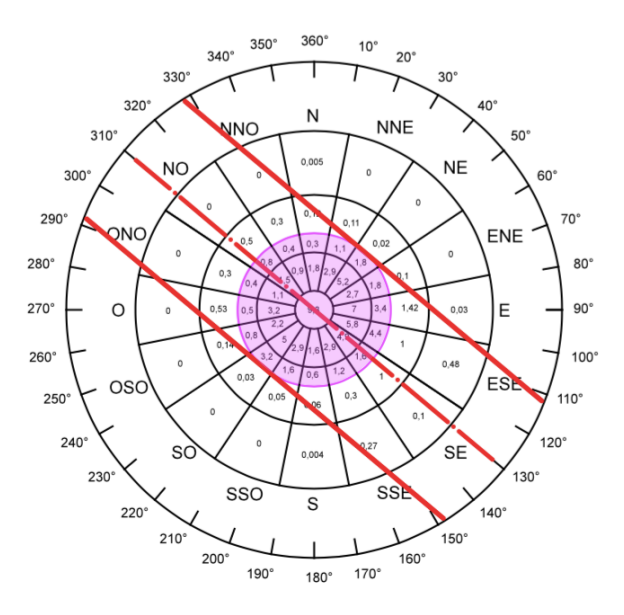

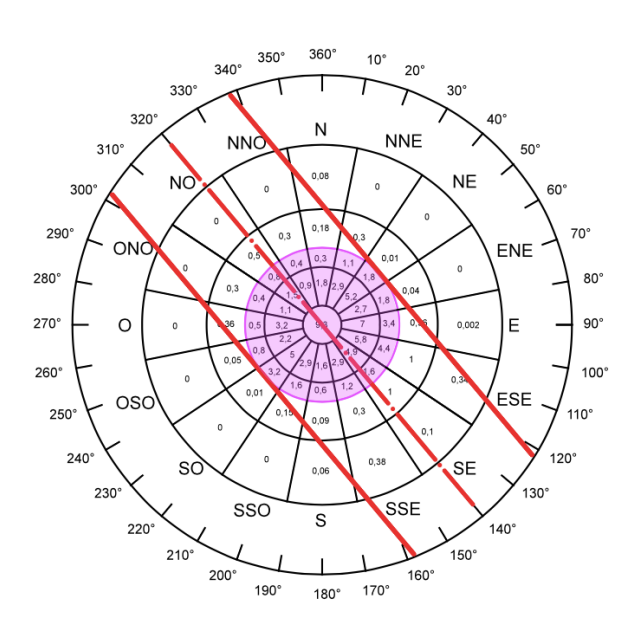

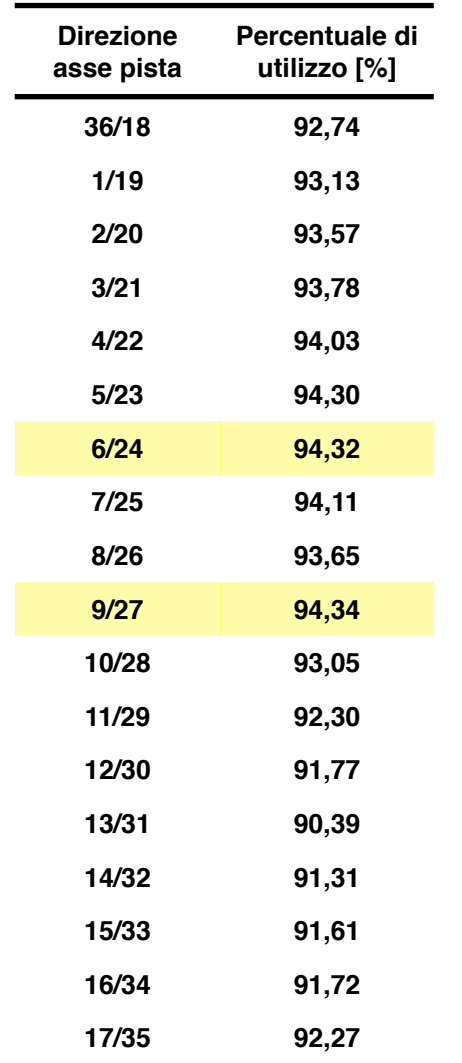

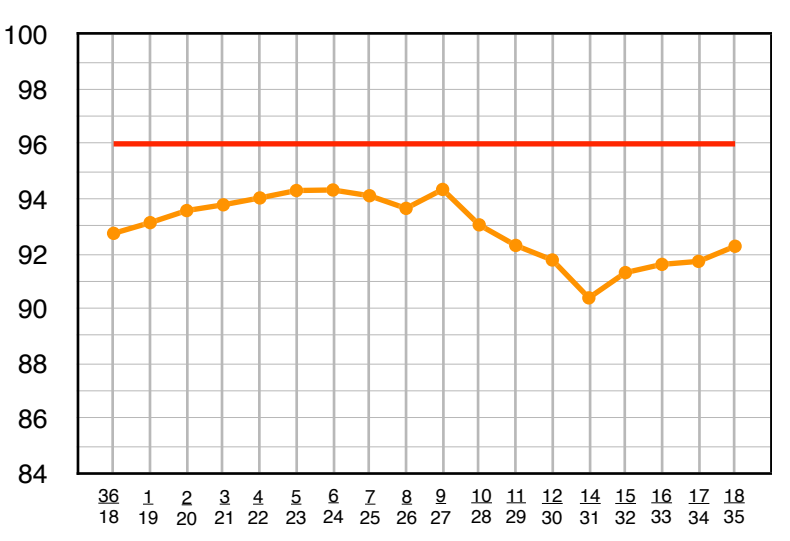

Considerando la direzione 9/27 (in cui risulta maggiore la somma dei valori che ricadono nella fascia) la percentuale di utilizzo risulta essere inferiore del valore di 96% previsto dai vincoli normativi ICAO, quindi dovrà essere costruita una seconda pista in direzione 6/24.

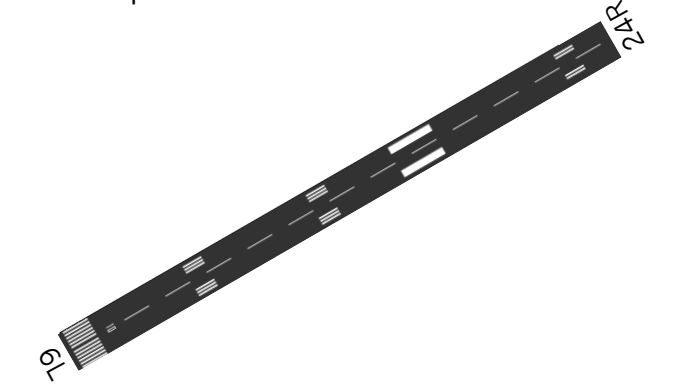

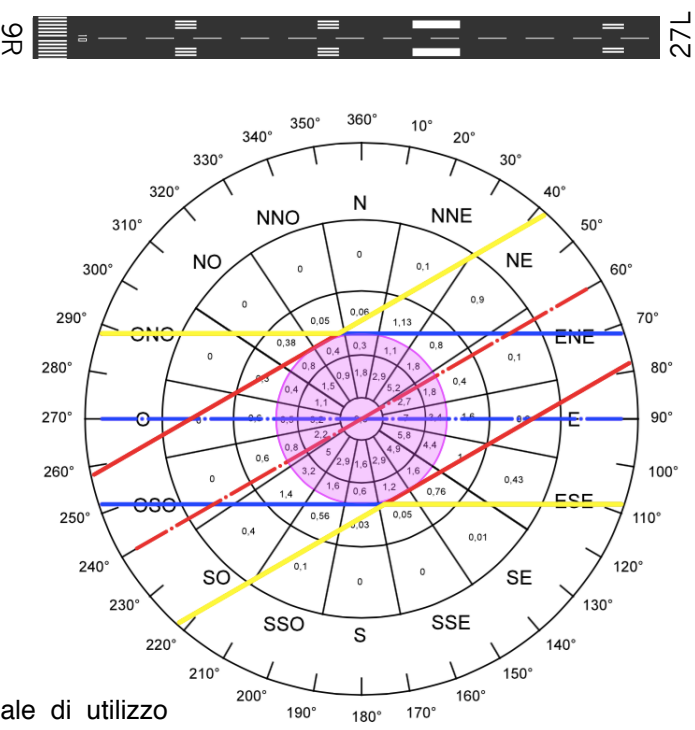

Calcolo della percentuale di utilizzo complessivo con le due piste

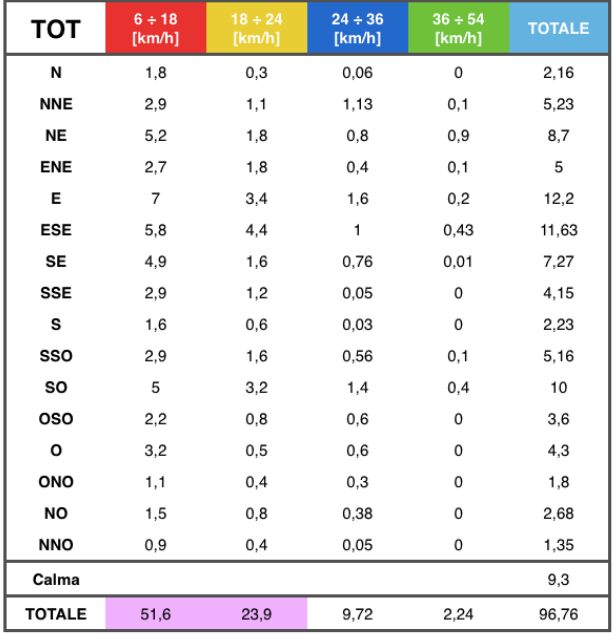

Con la costruzione di una seconda pista la percentuale di utilizzo risulta essere del 96,76%, valore superiore del valore previsto dai vincoli normativi ICAO (96%).

$$
\begin{cases} \left(R_i + \frac{2,17}{2}\right)^2 + 7, 2^2 = 35^2\\ \left(R_i + 2,175\right)^2 + \left(7, 2 + 2, 2\right)^2 = R_e^2 \end{cases}
$$
  

$$
\begin{cases} \left(R_i + 1,0875\right)^2 + 51,84 = 1225\\ R_i^2 + 2,175R_i - 1171,98 = 0 \end{cases}
$$

$$
R_i = \frac{-2,175 \pm \sqrt{4692,65}}{2} = 33,16
$$

 $\begin{cases} R_i = 33,16 \\ R_e^2 = 1099,58 + 4,731 + 144,25 + 88,36 \rightarrow R_e = 36,56 \end{cases}$ 

$$
B = R_e - R_i = 36,56 - 33,16 = 3,4 \, m
$$

• veicolo a tre assi

$$
\begin{cases}\n(R_i + \frac{L_R}{2})^2 + D_R^2 = R_1^2 \\
(R_1 + \frac{L}{2})^2 + (D + S_A)^2 = R_e^2 \\
R_1^2 + D^2 = R^2\n\end{cases}
$$

 $B=R_e-R_i$ 

 $\sqrt{2}$ 

$$
\begin{cases} \left(R_i + \frac{2,5}{2}\right)^2 + 12, 22^2 = R_1^2\\ \left(R_1 + \frac{2,5}{2}\right)^2 + \left(3, 33 + 1, 53\right)^2 = R_e^2\\ 35^2 = R_1^2 + 3, 33^2 \end{cases}
$$

#### **Esercizio 2 – RAGGIO MINIMO FERROVIARIO**

Individuare il raggio minimo di una linea ferroviaria a scartamento ordinario (1435 mm) considerando come veicolo di progetto un locomotore E.633 avente diametro delle ruote pari a 1040 mm e passo dei carrelli di 2150 mm. Sia inoltre ∆ pari a 20 mm.

#### **SVOLGIMENTO**

$$
R_{\min} = \frac{r_0 - \Delta \tan \gamma}{2\Delta \tan \gamma} \cdot d
$$

$$
R_{\min} = \frac{\frac{1040}{2} - 20 \cdot 0,05}{2 \cdot 20 \cdot 0,05} \cdot 1500 = 389,25 \text{ m}
$$

$$
\Delta \approx \frac{p_1^2}{2R} \rightarrow R = \frac{p_1^2}{2\Delta} = \frac{\left(2150 + \frac{1040}{2}\right)^2}{2 \cdot 20} = 178,22 \text{ m}
$$

#### **Esercizio 3 – RAGGIO MINIMO FERROVIARIO**

Individuare il raggio minimo di:

- una linea ferroviaria a scartamento ordinario (1435 mm) percorsa da un locomotore E.656 avente diametro delle ruote pari a 1250 mm e passo dei carrelli di 2850 mm;
- una linea a scartamento ridotto (950 mm) percorsa da un elettrotreno ETR 001-118 avente diametro delle ruote pari a 750 mm, passo dei carrelli da 2100 mm e distanza fra i punti di contatto ruota-rotaia sul piano orizzontale di 993 mm.

Sia inoltre ∆ pari a 20 mm per la linea a scartamento normale e 15 mm per quella a scartamento ridotto.

#### **SVOLGIMENTO**

 $\bullet$  linea ferroviaria 1:

$$
R_{\min} = \frac{r_0 - \Delta \tan \gamma}{2\Delta \tan \gamma} \cdot d
$$

$$
R_{\min} = \frac{1250}{2 \cdot 20 \cdot 0.05} \cdot 1500 = 468 \text{ m}
$$

$$
\Delta \approx \frac{p_1^2}{2R} \rightarrow R = \frac{p_1^2}{2\Delta} = \frac{\left(2850 + \frac{1250}{2}\right)^2}{2 \cdot 20} = 301,89 \ m
$$

• sbandamento:

$$
\frac{v^2}{R} = g \cdot (f_{a,T} + \tan \alpha) \qquad \rightarrow \qquad v_{\text{bound}} = \sqrt{R \cdot g (f_{a,T} + \tan \alpha)}
$$

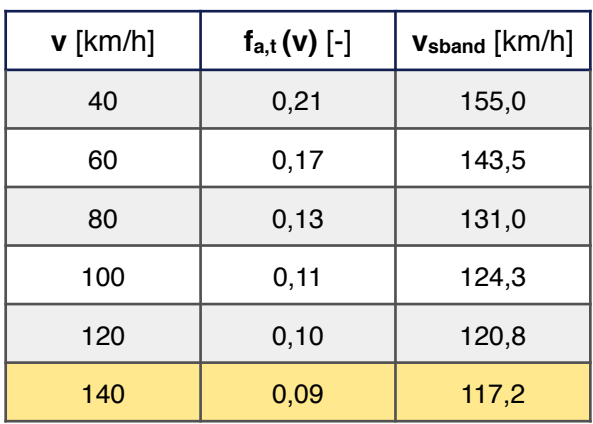

# • ribaltamento:

$$
\frac{v^2}{R} = g \cdot (\frac{s}{h} + \tan \alpha)
$$

$$
v_{\text{ribal}} = \sqrt{R \cdot g \left(\frac{s}{h} + \tan \alpha\right)} = \sqrt{675 \cdot 9,81 \cdot \left(\frac{0.9}{0.5} + 0.07\right)} \cdot 3,6 = 400,6 \text{ km/h}
$$

# **Esercizio 5 – PROGETTO DI CURVE FERROVIARIE**

Individuare il raggio minimo R<sub>min</sub> e la sopraelevazione massima H<sub>max</sub> di una linea ferroviaria avente le seguenti caratteristiche:

 $\overline{H}$ 

- $V_{max} = 200 \text{ km/h}$ ;
- $V_{min} = 120 \text{ km/h}$ ;
- $a_{c,nc} = 0.8 \text{ m/s}^2$ ;
- $a'_c = 0.6 \text{ m/s}^2$ .

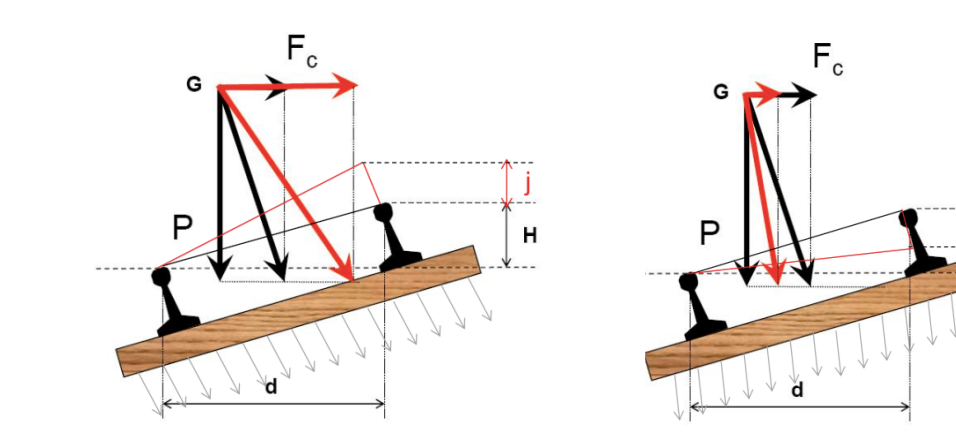

# **ESERCITAZIONE #5 - SQUADRE RIUNITE - 16 aprile 2015**

# **Esercizio 1**

Di un tratto di strada di categoria C2 (intervallo delle velocità di progetto 60-100 km/h), è noto il tracciato planimetrico sintetizzato in Tabella 1:

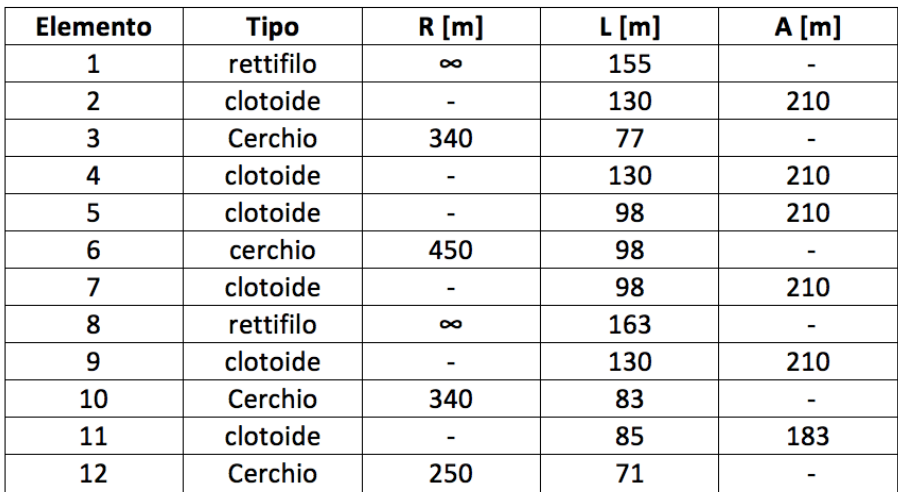

Tabella 1. Caratteristiche geometriche degli elementi costituenti il tracciato planimetrico

Si chiede di:

- $\bullet$ disegnare il diagramma delle curvature,
- disegnare e verificare in base ai criteri del DM. 6792/2001 (norma tecnica italiana) il  $\bullet$ diagramma delle velocità.

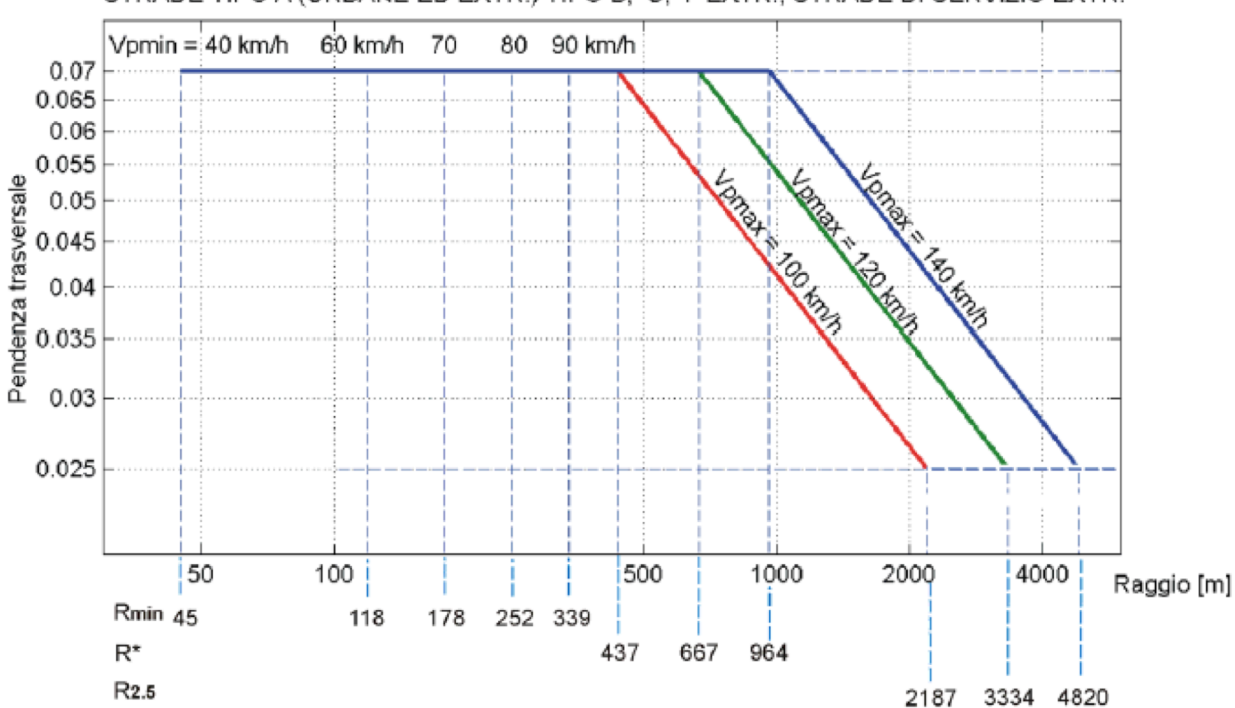

STRADE TIPO A (URBANE ED EXTR.) TIPO B, C, F EXTR., STRADE DI SERVIZIO EXTR.

$$
D_{T} = \frac{v_{f}^{2} - v_{i}^{2}}{2 \cdot a} [m]
$$
 (a = 0,8)

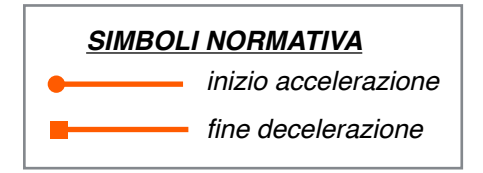

# $\bullet$  TRATTO 1-3 = TRATTO 8-10

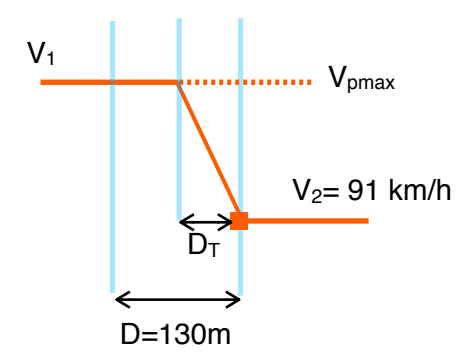

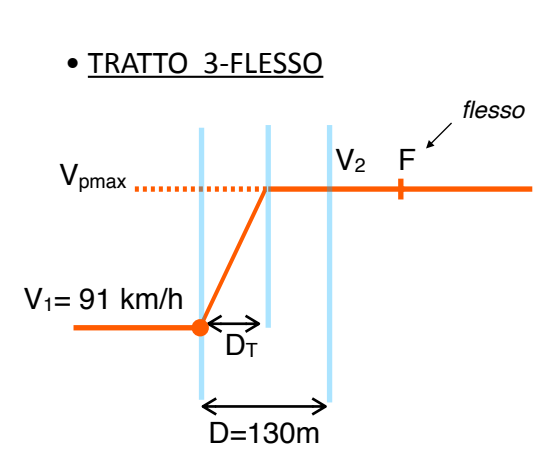

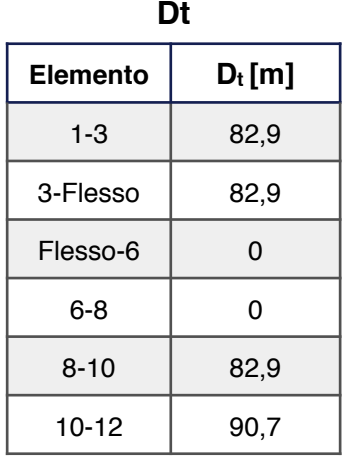

• TRATTO 10-12

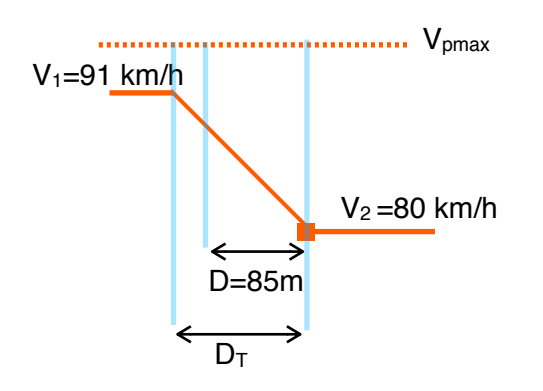

# **ESERCITAZIONE #5 - SQUADRE SEPARATE - 21 aprile 2015**

# **Esercizio 1**

Di un tratto di strada di categoria A (intervallo delle velocità di progetto 90-140 km/h), è noto il tracciato planimetrico sintetizzato in Tabella 1.

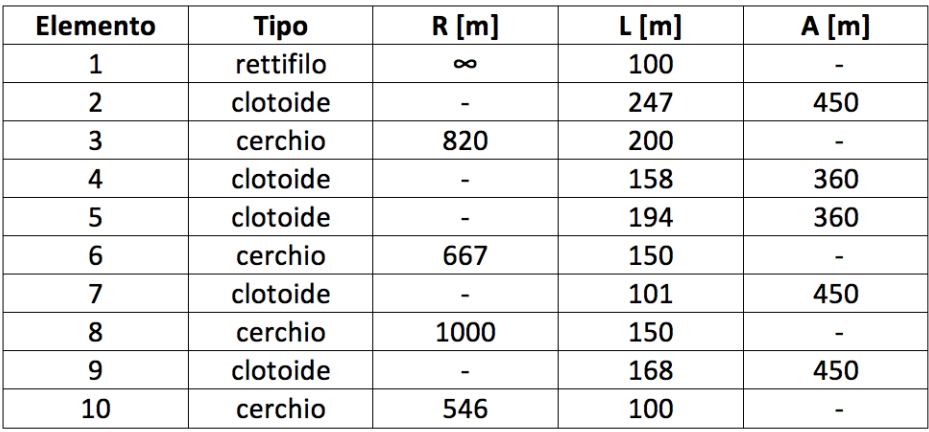

Sapendo che la prima curva è sinistrorsa, si chiede di:

- disegnare il diagramma delle curvature,
- disegnare e verificare in base ai criteri del DM. 6792/2001 (norma tecnica italiana) il diagramma delle velocità.

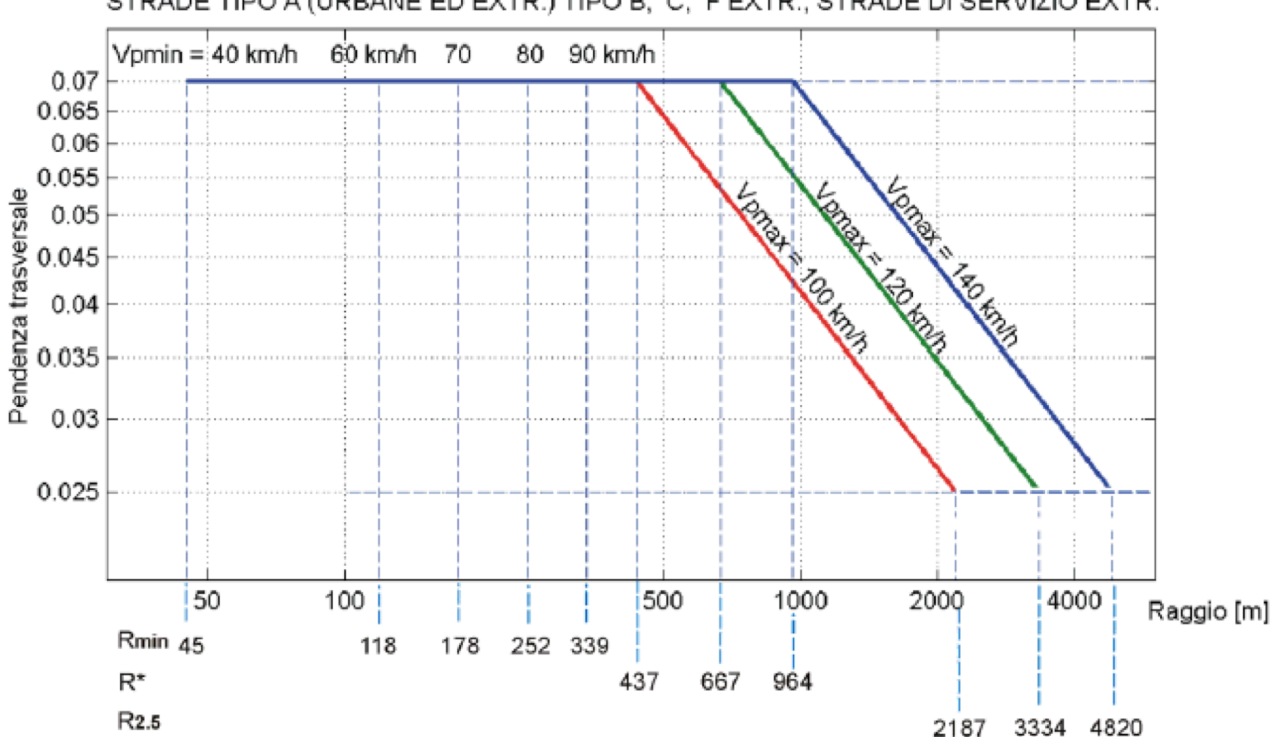

STRADE TIPO A (URBANE ED EXTR.) TIPO B, C, F EXTR., STRADE DI SERVIZIO EXTR.

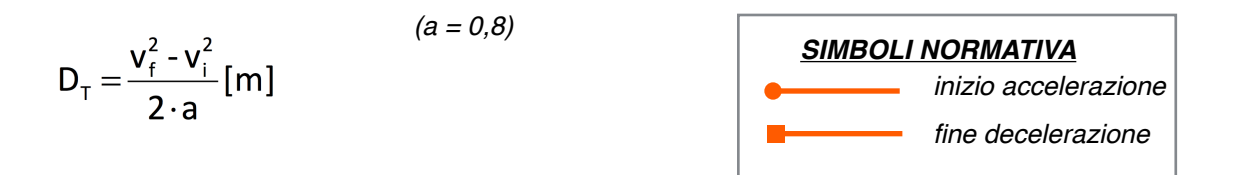

# • TRATTO 2-3

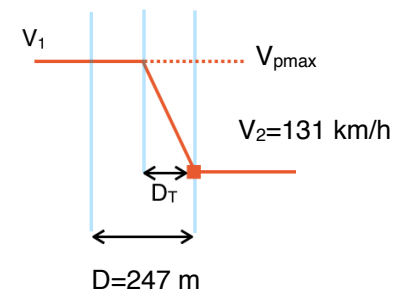

#### • TRATTO 3-5

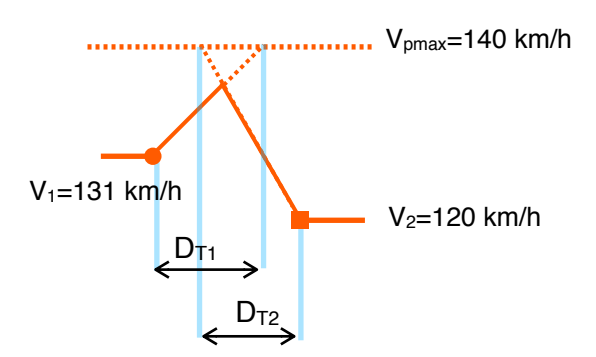

#### **Dt-1**  $D_t$

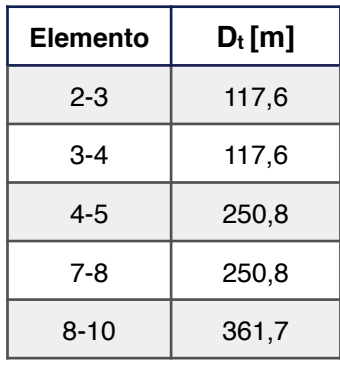

#### • TRATTO 7-10

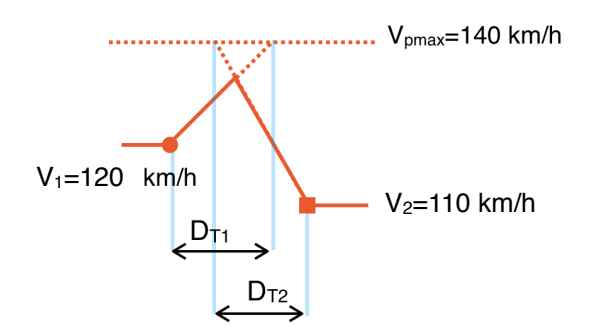

## **Esercizio 2**

Studiare il profilo di velocità della strada extraurbana a una carreggiata di cui è noto l'andamento della curvatura, avendo noti:

$$
\frac{1}{R_1} = \frac{1}{R^*}, \qquad \frac{1}{R_2} < \frac{1}{R^*}, \qquad \frac{1}{R_3} > \frac{1}{R^*}
$$

Per una V<sub>p,max</sub> di 100 km/h, sono richiesti inoltre:

- il valore di R\* secondo le prescrizioni della norma tecnica vigente;

avendo noti:

- $-L_{C3} = 121 \text{ m}$
- $-R_2 = R^* + 100$  m
- $R_3 = R^* 50$  m

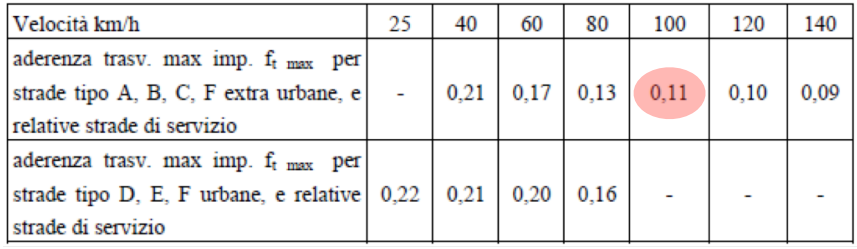

### **SVOLGIMENTO**

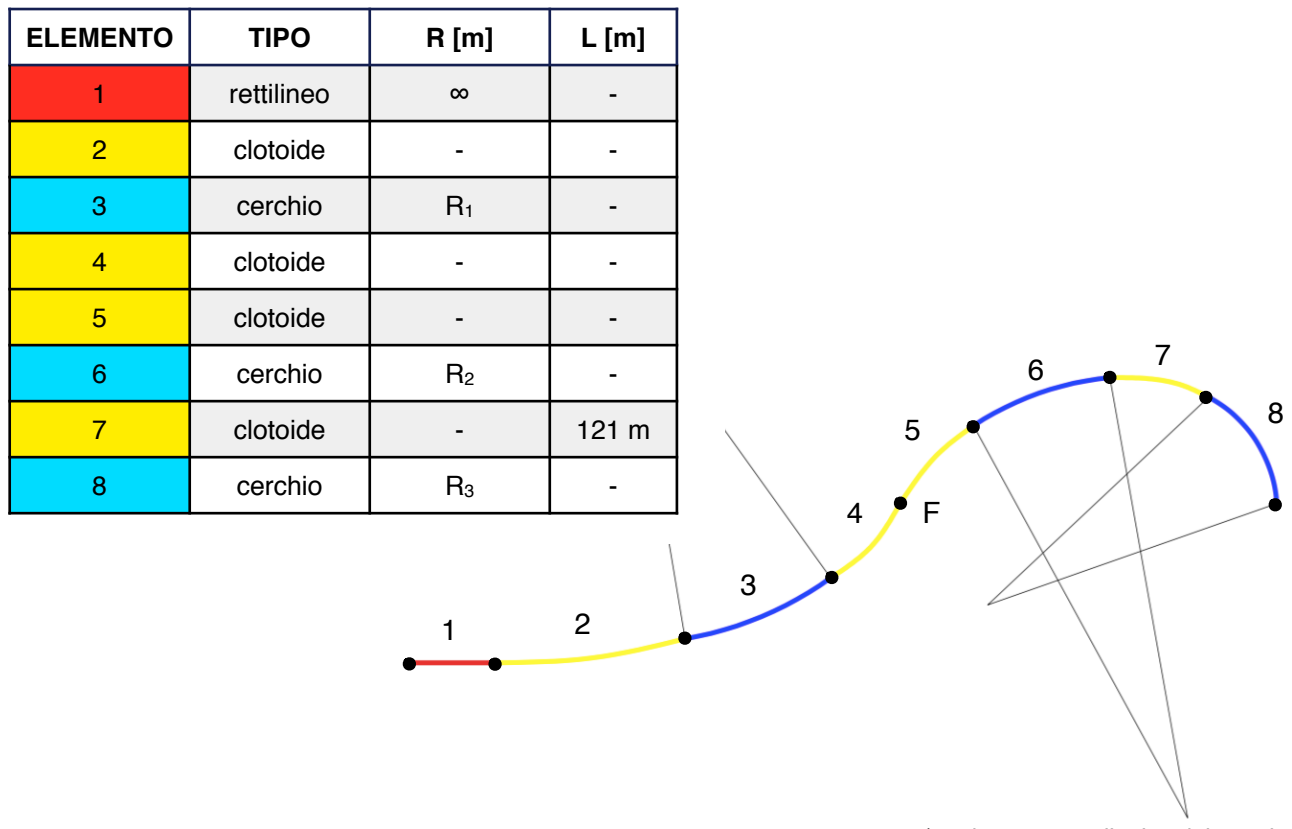

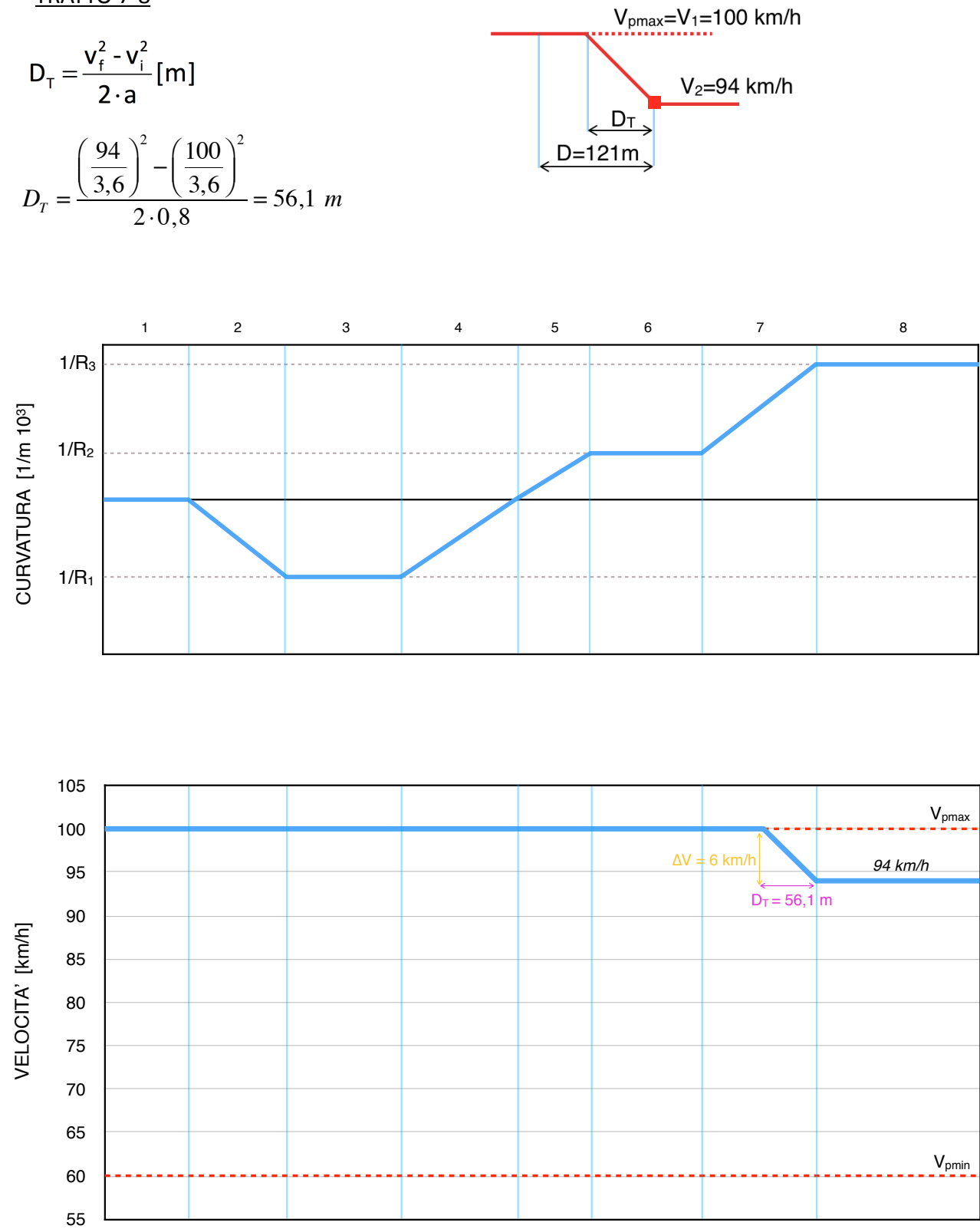

PROGRESSIVA [km]

# *VERIFICA:*

Per le strade di categoria A, B, C e  $F_{ext}$  (Vp $_{max} \ge 100$  km/h):

 $Vp_{max} - V_c \le 10$  km/h

 $V_{C'} - V_{C''} \le 20$  km/h (è consigliabile che non superi i 15 km/h)

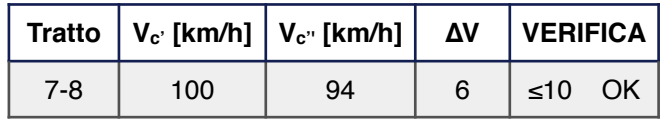

$$
R^* = f(V_{\text{max}}, \tan \alpha_{\text{max}}, f_{t \text{max}})
$$

$$
\frac{v_{\text{max}}^2}{R^*} = g(\tan \alpha_{\text{max}} + f_{t \text{max}})
$$

*CASO STRADA DI CATEGORIA A* − *ext* :  $R^* = -$ *V*max 3,6  $\sqrt{}$  $\left(\frac{V_{\text{max}}}{3,6}\right)$ 2  $g(\tan \alpha_{\text{max}} + f_{t \text{max}})$ = 140 3,6  $\sqrt{2}$  $\left(\frac{140}{3,6}\right)$ 2  $9,81 \cdot (0,07 + 0,09)$ = 964 *m*

*CASO STRADA DI CATEGORIA B* :

 $R^* =$ *V*max 3,6  $\sqrt{}$  $\left(\frac{V_{\text{max}}}{3,6}\right)$ 2  $g(\tan \alpha_{\text{max}} + f_{t \text{max}})$ = 120 3,6  $\sqrt{2}$  $\left(\frac{120}{3,6}\right)$ 2  $9,81 \cdot (0,07 + 0,10)$ = 667 *m* **Curvature** 

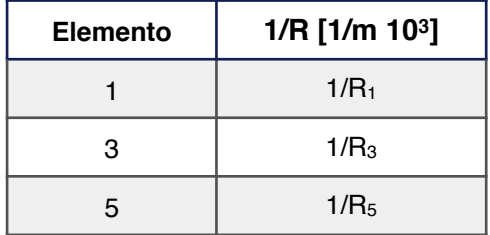

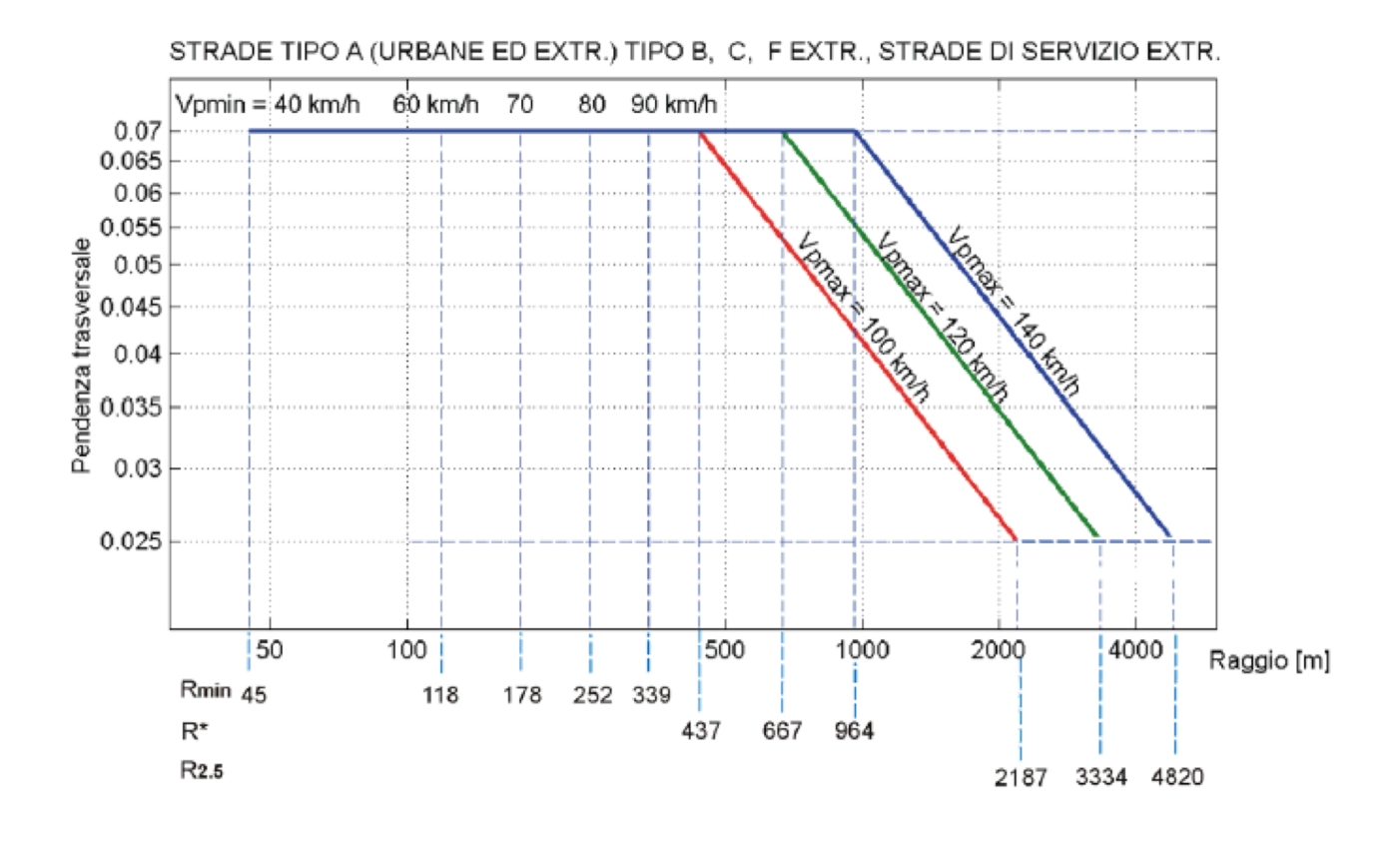

# **ESERCITAZIONE #6 - SQUADRE RIUNITE - 23 aprile 2015**

#### **Esercizio 1**

Sia data una strada di categoria C2 (60 100 km/h). Si supponga la sezione stradale di **Figura 1** delimitata lateralmente da barriere di sicurezza ed avente pendenza longitudinale nulla. Nell'ipotesi di presenza di utente e ostacolo nel tratto circolare di un raccordo planimetrico, si individui il raggio di tracciamento in grado di garantire la visibilità per la distanza di arresto. Si determini, inoltre, quale debba essere la larghezza della banchina affinché sia garantita la visibilità per l'arresto per un raggio di tracciamento pari a 500 m.

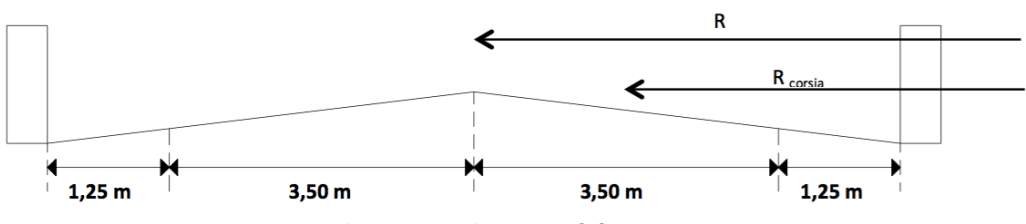

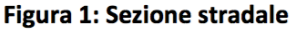

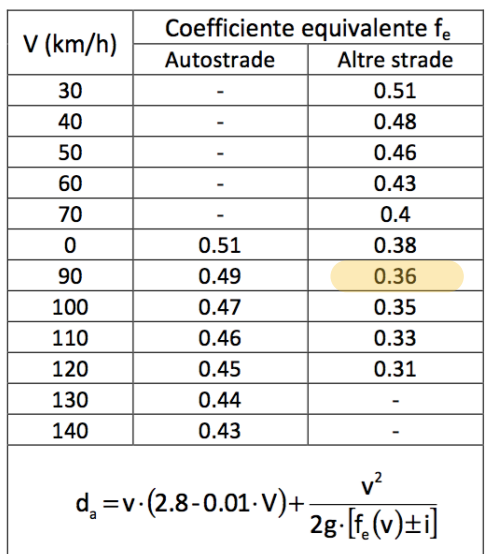

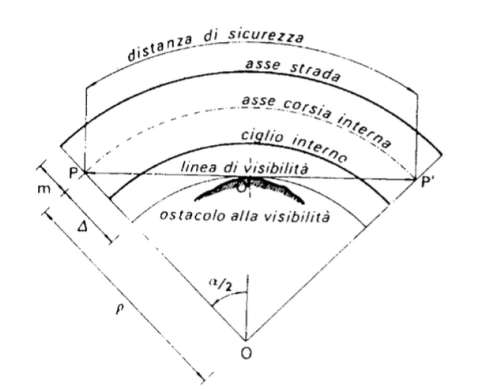

350 300 Distanza di visibilità per l'arresto [m]  $Vo = 120$  km/h 250  $10^{-1}$ 200 100 150 90 80 100 70 60  $50$ 50 40 25  $0$   $-12$   $-10$   $-8$ -6  $-2$  $\overline{0}$  $\overline{2}$  $10\,$  $12$ -4 6 8 4 Pendenza longitudinale [%]

PER LE ALTRE STRADE

$$
\Delta = R \left( 1 - \cos \frac{\alpha}{2} \right)
$$

$$
R \ge \frac{d}{2 \cdot \arccos\left(1 - \frac{\Delta}{R}\right)}
$$

e) Calcolo del raggio planimetrico di tracciamento:

$$
R = R_{\text{corsia}} + \frac{c}{2} = 772 \text{ m}
$$

f) Verifica di congruità sulla scelta della velocità iniziale: dal momento che la velocità iniziale è stata ipotizzata, è necessario verificare che la velocità di percorrenza ipotizzata coincida con quella di una curva avente raggio pari a quello determinato: se l'ipotesi si rilevasse corretta, il raggio planimetrico che permetterebbe di soddisfare il requisito di visibilità è quello determinato al punto 5, altrimenti sarebbe indispensabile ricalcolare la distanza di arresto con la nuova velocità e ripetere il procedimento (a-e)

> $R > R^*$   $\longrightarrow$   $V = V_{max}$ verifica non soddisfatta, riparto dal punto a

- a) Si suppone una velocità con cui iniziare l'analisi: V<sub>percorrenza</sub> = 100 km/h = 27,8 [m/s]
- b) Nota la velocità di percorrenza del tratto circolare, è possibile calcolare la distanza di arresto da garantire utilizzando la formulazione analitica (fe) oppure l'abaco presente nella Norma Tecnica

$$
d_{a} = d_{PR} + d_{f} = v \cdot t_{PR} + \frac{v^{2}}{2g \cdot [f_{e}(v) \pm i]} = v \cdot (2.8 - 0.01 \cdot V) + \frac{v^{2}}{2g \cdot [f_{e}(v) \pm i]}
$$
  
\n
$$
\boxed{g \text{ [m/s²]}} \qquad f_{e} \text{ [-]} \qquad i \text{ [-]} \qquad d_{a} \text{ [m]}
$$
  
\n9,81 0,35 0 162

d) Calcolo del raggio della corsia interna:

si applica, iterativamente, la formula analitica determinando il valore di R<sub>corsia</sub> di primo tentativo in funzione della V ipotizzata al punto a). (Posso arrestare il processo iterativo quando si ottengono due valori di raggio successivi che differiscono per meno di un metro)

$$
R_{\text{corsia}} \geq \frac{d}{2 \cdot \arccos\left(1 - \frac{\Delta}{R_{\text{corsia}}}\right)}
$$

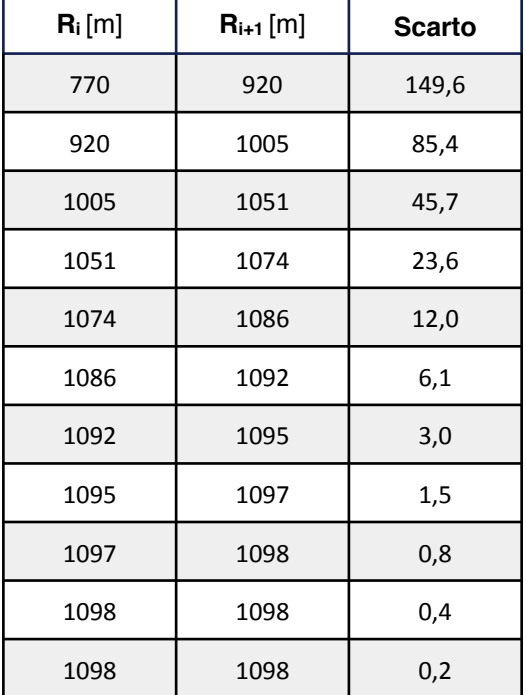

#### **Esercizio 2** Sia"data"la"porzione"di"strada"di"categoria"C1 (60"÷ 100"km/h)"di"**Figura)2**.

Sia data la porzione di strada di categoria C1 (60  $\,$  100 km/h) di **Figura 2**.

Supponendo un'altezza della barriera di sicurezza pari a 75 cm e di 10 m per i caseggiati, si rappresenti il diagramma di visibilità disponibile e quello necessario ai fini dell'arresto e del sorpasso (si supponga una pendenza longitudinale nulla). Si conduca la verifica solo in una direzione e per la corsia più penalizzata dalla presenza degli ostacoli.

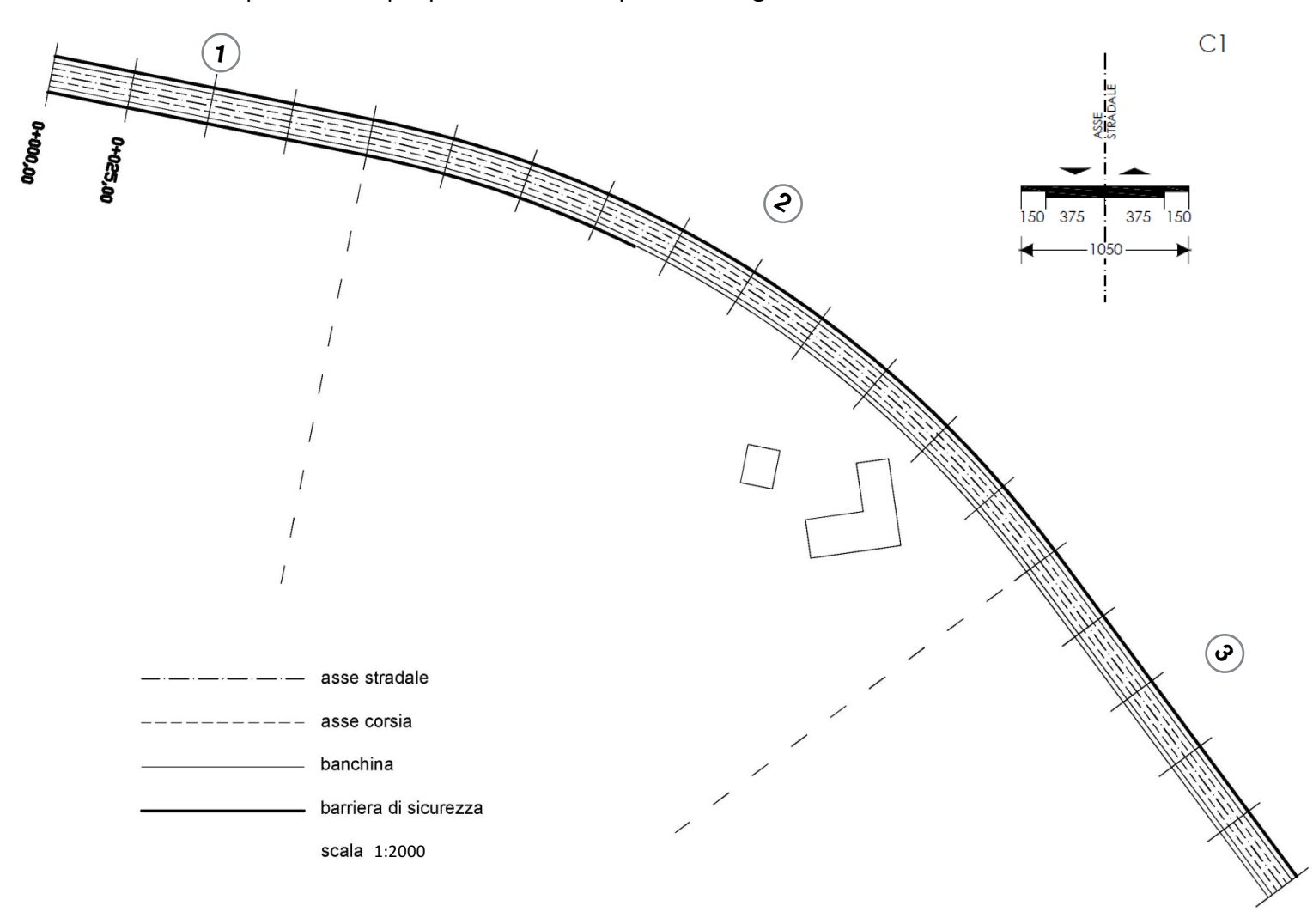

# **SVOLGIMENTO**

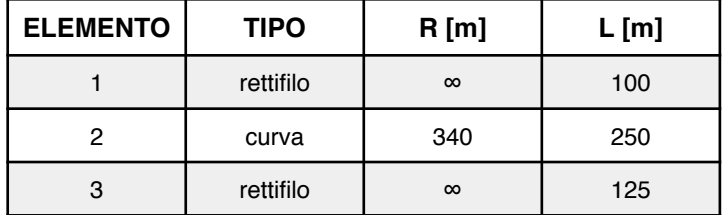

#### Passo di sezionamento: 25 m

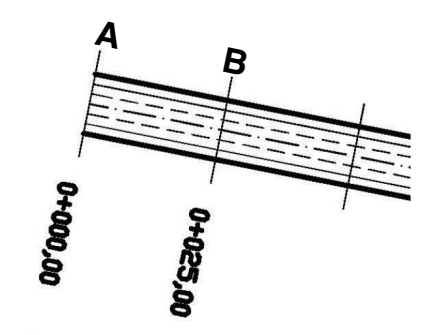

Determinare graficamente le distanze disponibili **per l'arresto**

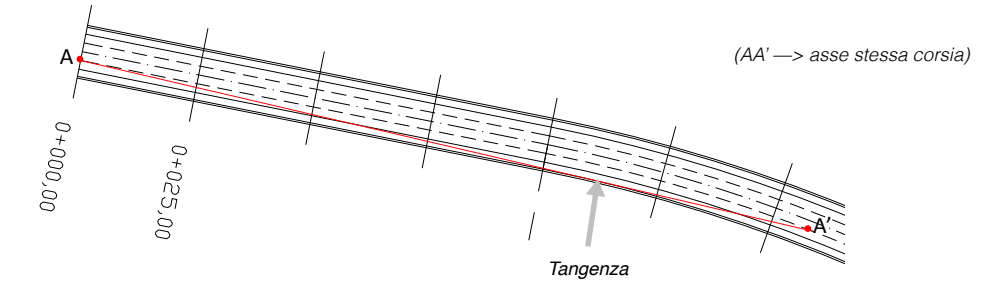

Determinare graficamente le distanze disponibili **per il sorpasso**

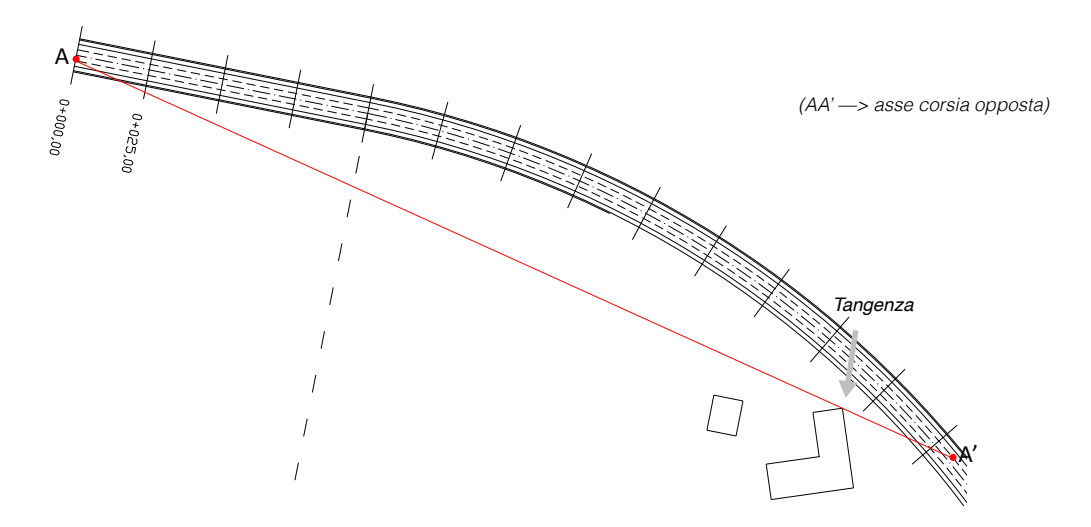

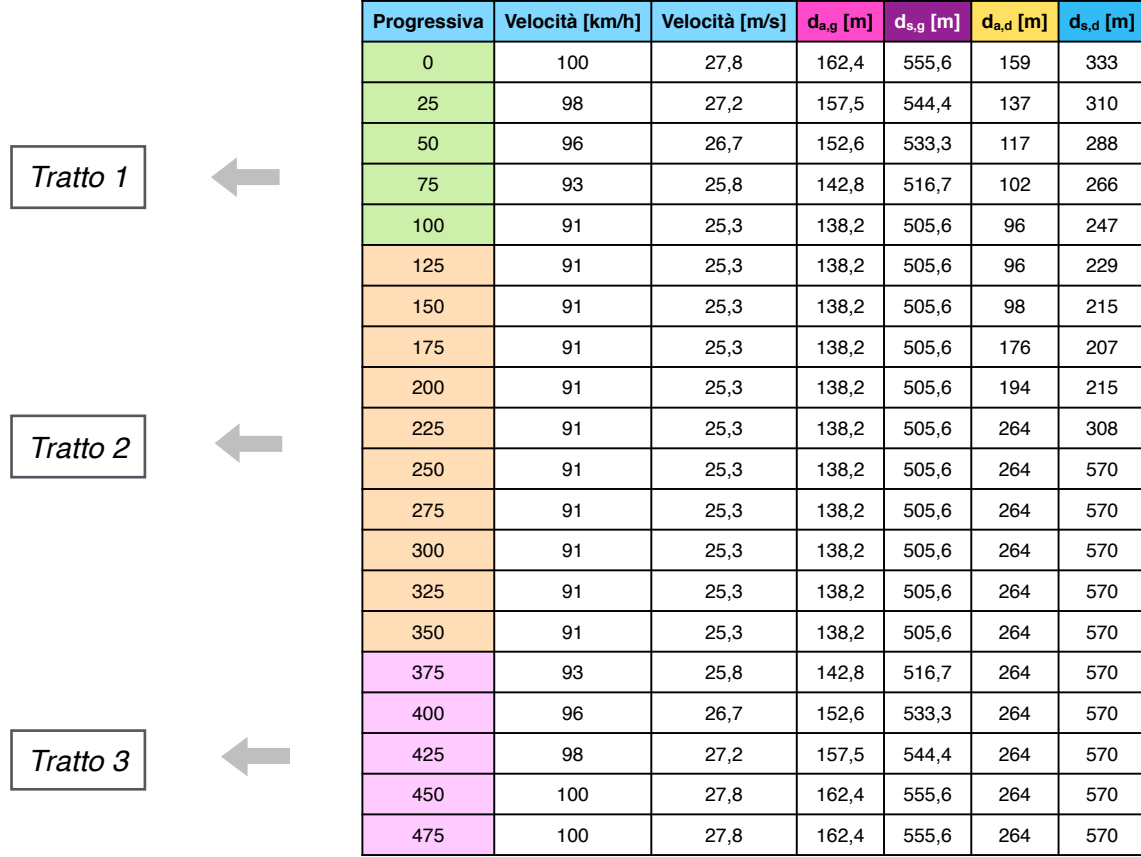

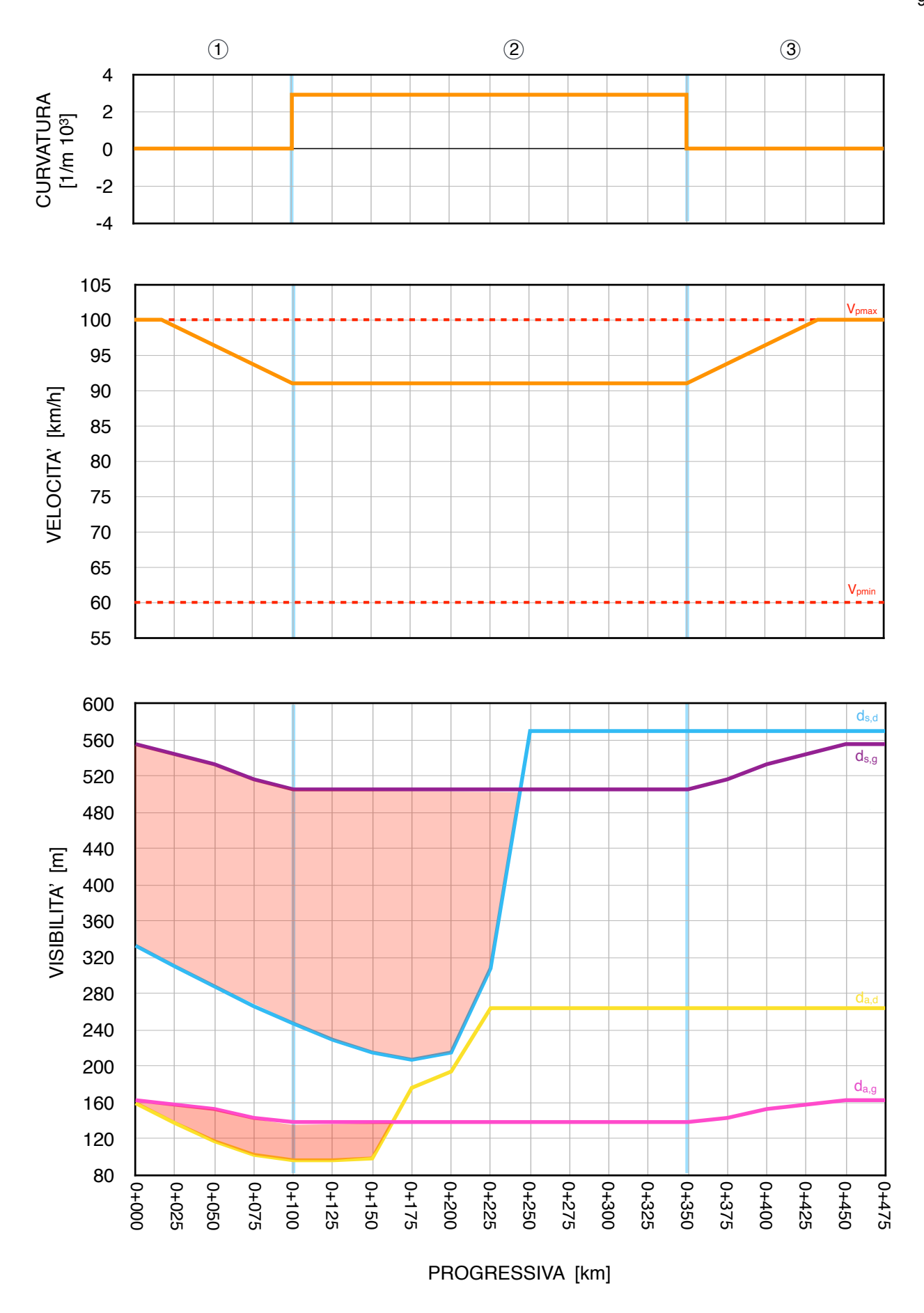

*N.B.* Le aree in rosso indicano le zone di tracciato ove i requisiti di visibilità non sono rispettati.

TABELLA 1 - Coefficiente di aderenza equivalente

| Tipo di strada | 30   | 40   | 50   | 60                       | 70   | 80   | 90     | 100  | 110  | 120  | 130  | 140  |
|----------------|------|------|------|--------------------------|------|------|--------|------|------|------|------|------|
| Autostrade     | -    | -    | -    | $\overline{\phantom{a}}$ | -    |      | 0.49   | 0.47 | 0.46 | 0.45 | 0.44 | 0.43 |
| Altre strade   | 0.51 | 0.48 | 0.46 | 0.43                     | 0.40 | 0.38 | . 0.36 | 0.35 | 0.33 | 0.31 | -    | -    |

#### $f_e(29,1) = 0.51$

$$
d_{a,g} = v \cdot (2,8 - 0,001 \cdot V) + \frac{v^2}{2g \cdot [f_e(v) \pm i]}
$$
  
= 8,1(2,8 - 0,001 \* 29,1) +  $\frac{8,1^2}{2 \cdot 9,81 \cdot [0,51 + 0,08]} = m$ 

$$
\Delta \ge R \cdot \left(1 - \cos \frac{D}{2R}\right)
$$
  
\n
$$
\Delta_{\min} = 25 \cdot \left(1 - \cos \frac{28.1}{50}\right) = 3,75 \text{ m}
$$
  
\n
$$
L_{b,dx,\min} = \Delta - \frac{c}{2} = 3,75 - 2 = 1,75 \text{ m}
$$

#### **Esercizio 2**

Di una autostrada extraurbana esistente (Figura 1) sono note le seguenti caratteristiche geometriche della sezione trasversale lungo un tratto piano:

- $M = 250$  cm  $\bullet$
- $B_{sx}$  = 70 cm  $\bullet$
- $C = 375$  cm  $\bullet$
- $B_{dx} = 250$  cm  $\bullet$

Dovendo garantire le condizioni di sicurezza minime per la circolazione secondo le vigenti norme tecniche (al riguardo si ricorda che R\*=964 m) e considerando la sola carreggiata indicata in Figura 1, si chiede di determinare il limite di velocità da imporre lungo le curve di notevole sviluppo i cui valori del raggio di tracciamento sono pari a  $R_1 = +1100$  e  $R_2 = -1000$  m.

In alternativa, volendo conservare la massima velocità di progetto delle curve, si chiede di determinare gli allargamenti delle due banchine (A<sub>sx</sub> per la banchina B<sub>sx</sub>, e A<sub>dx</sub> per la banchina B<sub>dx</sub>).

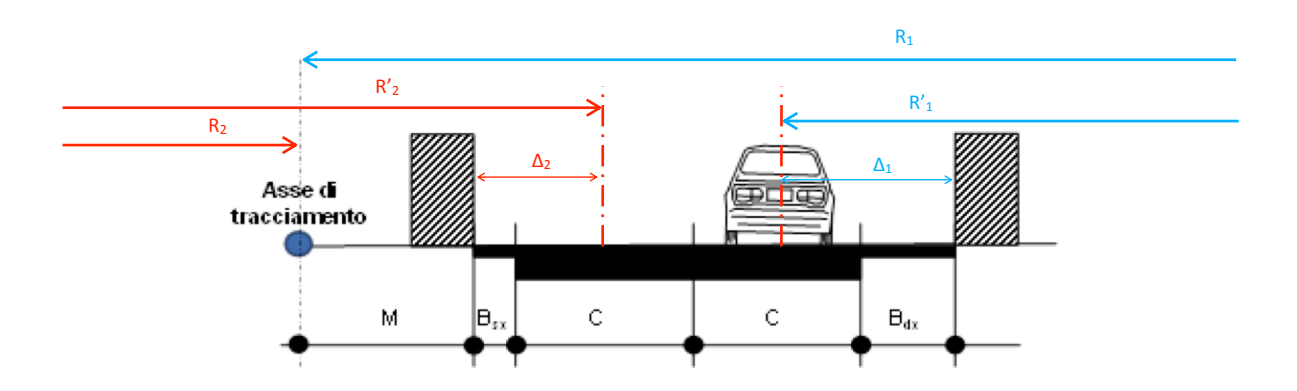